# **Chapter 1: Setting Up OpenGL**

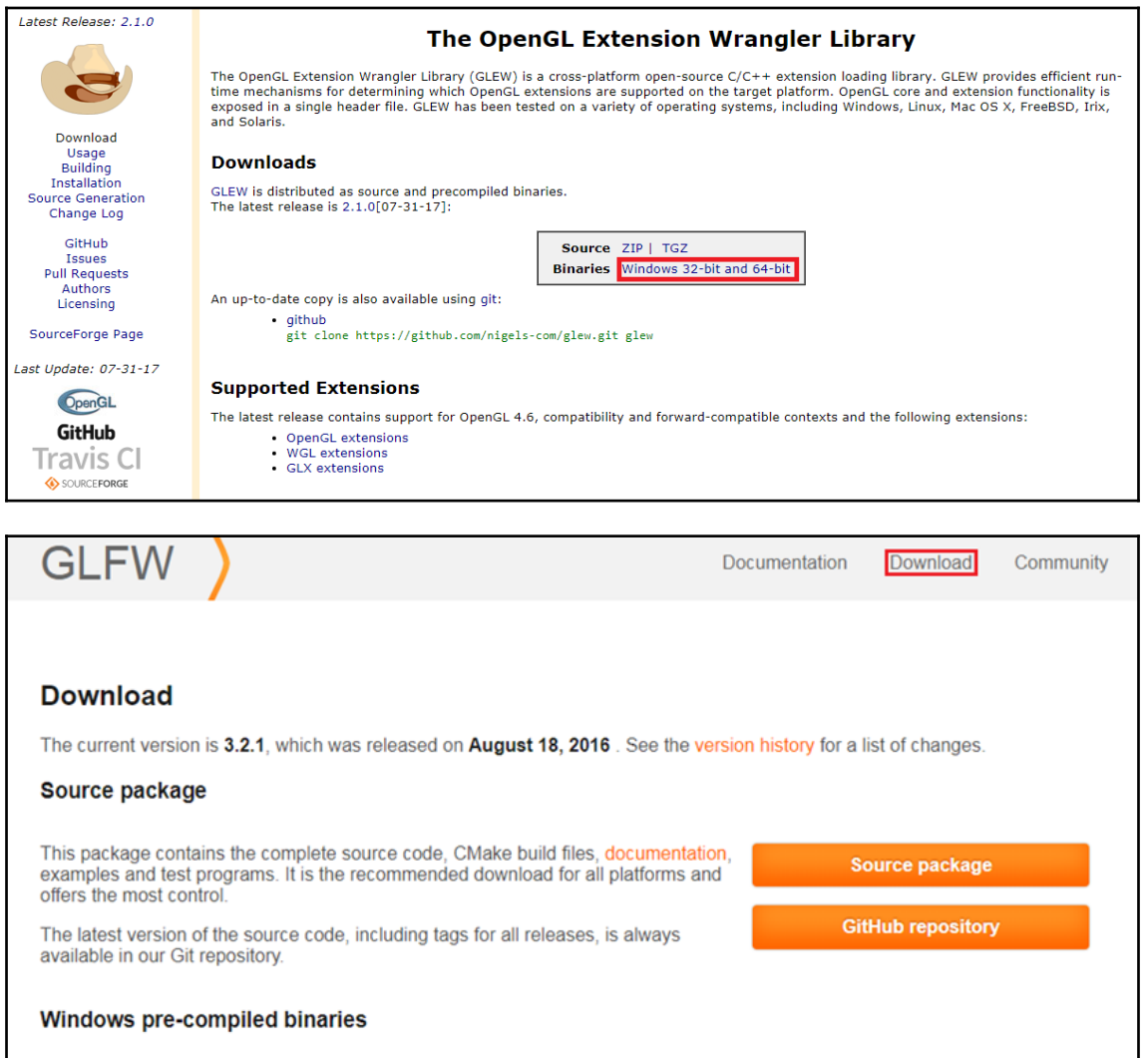

These packages contain complete GLFW header file, documentation and release mode DLL and static library binaries for Visual C++ 2010 (32-bit only), Visual C++ 2012, Visual C++ 2013, Visual C++ 2015, MinGW (32-bit only) and MinGW-w64.

**64-bit Windows binaries** 

**32-bit Windows binaries** 

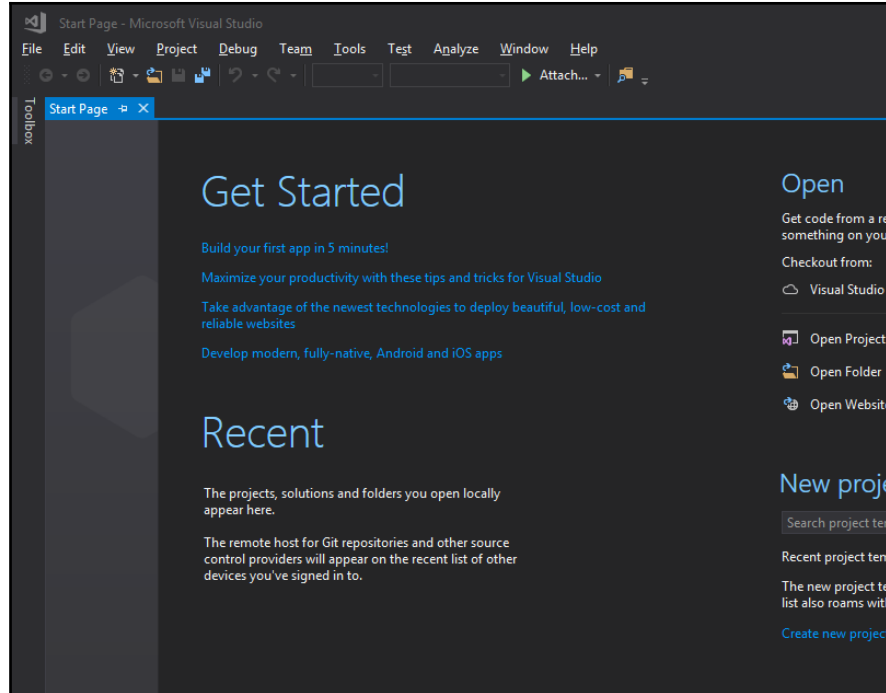

Get code from a remote version control system or open<br>something on your local drive.

- Checkout from:
- △ Visual Studio Team Services

**A** Open Project / Solution

- 
- <sup>专</sup> Open Website

#### New project

Recent project templates:

The new project templates you use appear here. The<br>list also roams with your personalization account.

- م

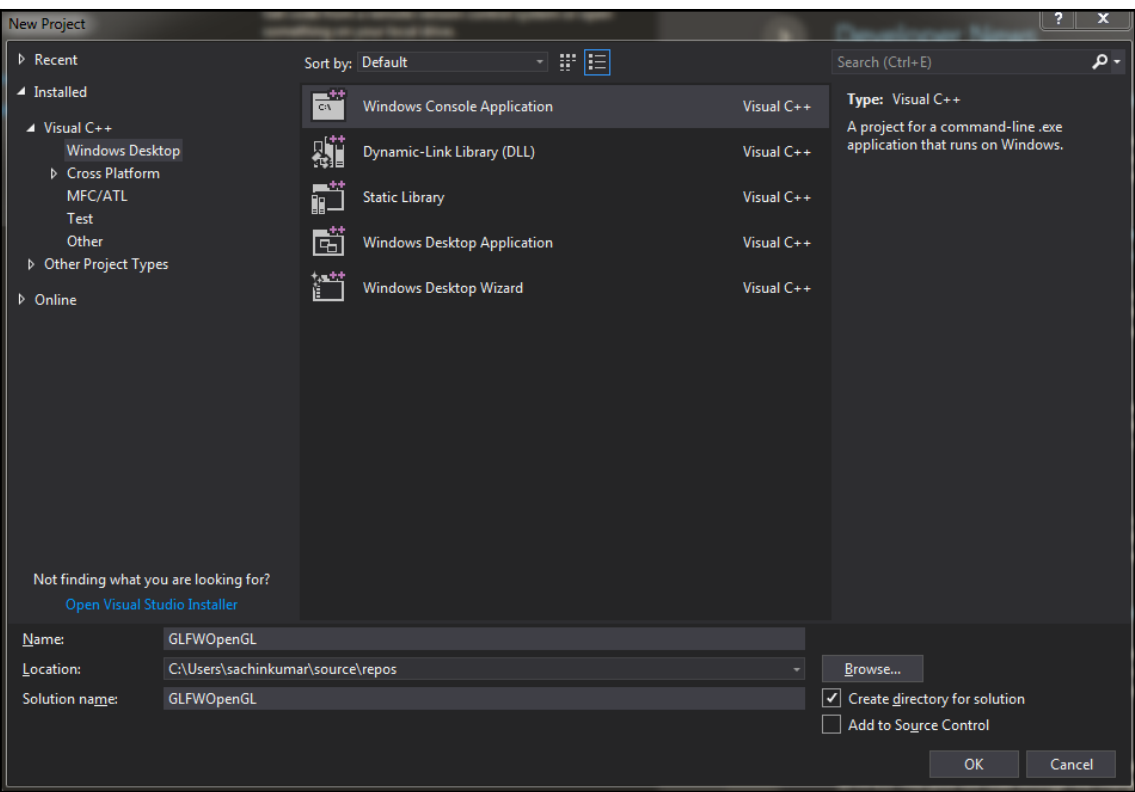

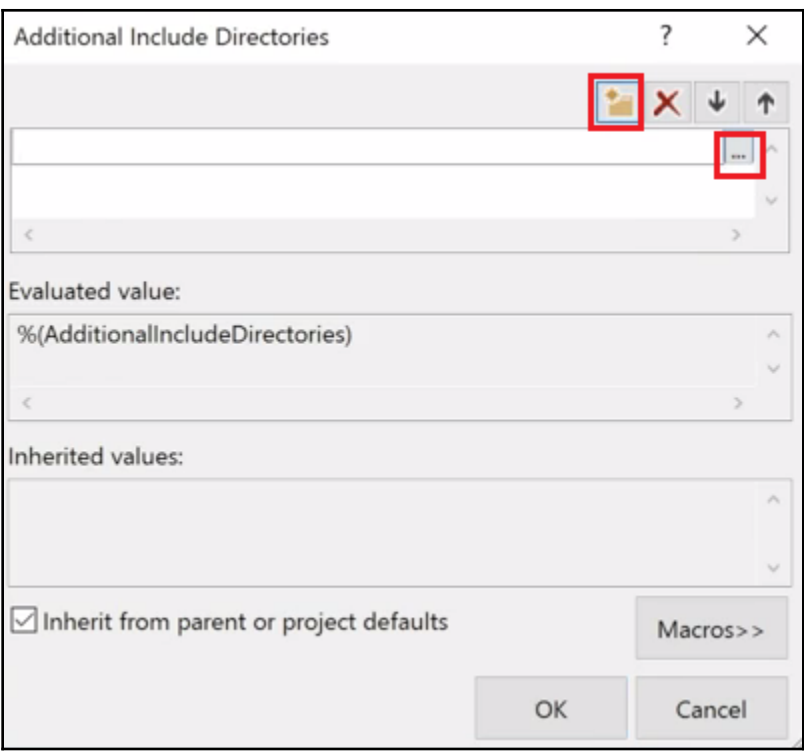

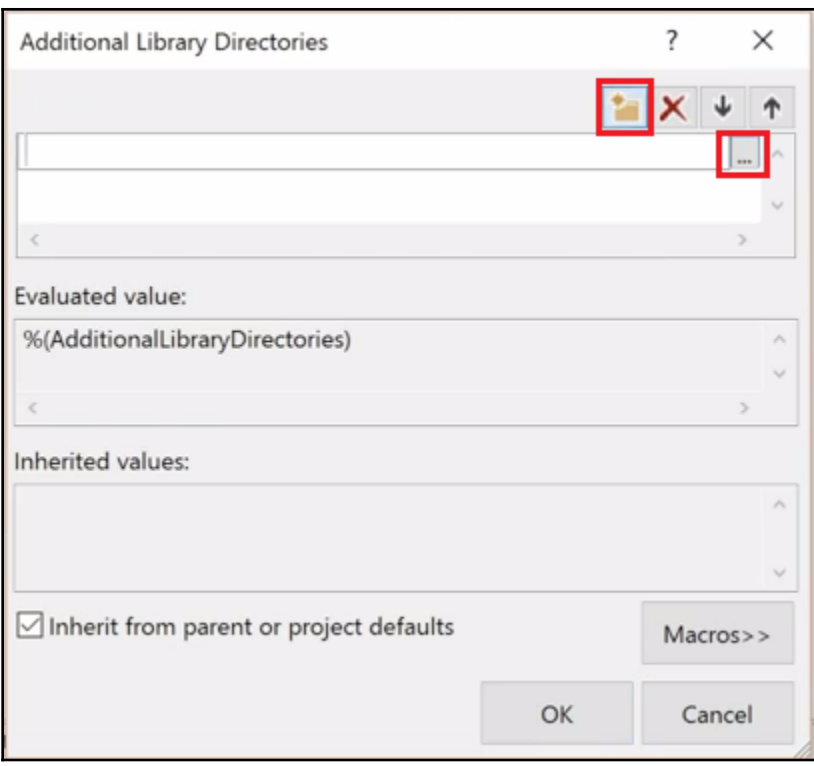

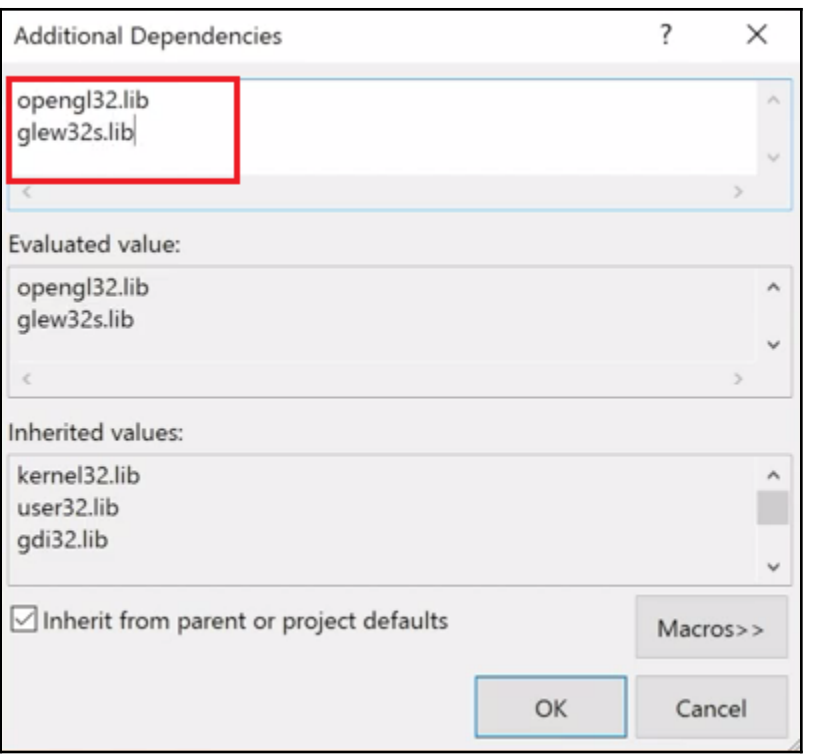

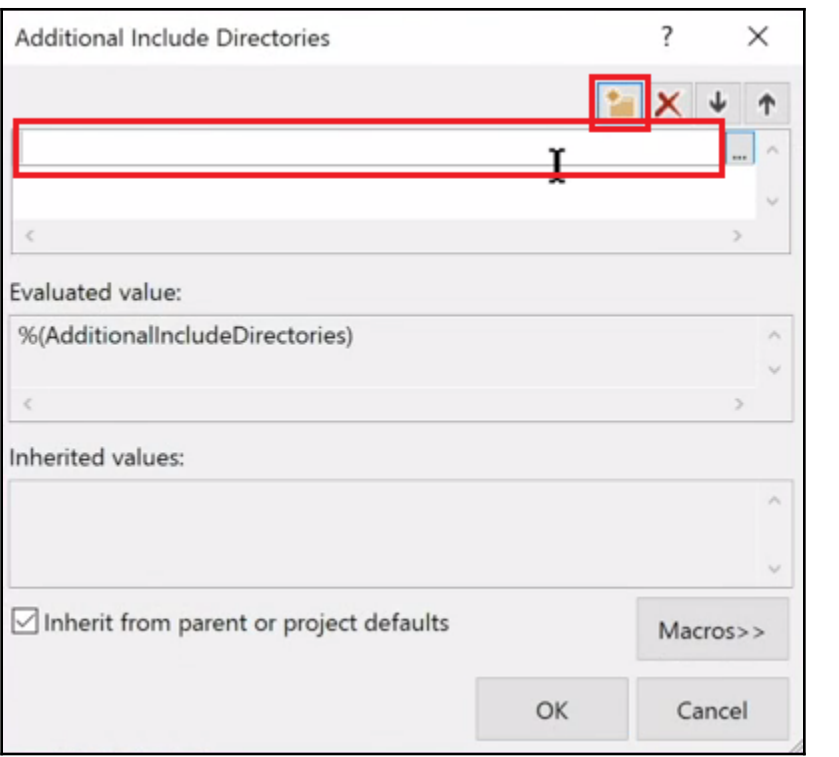

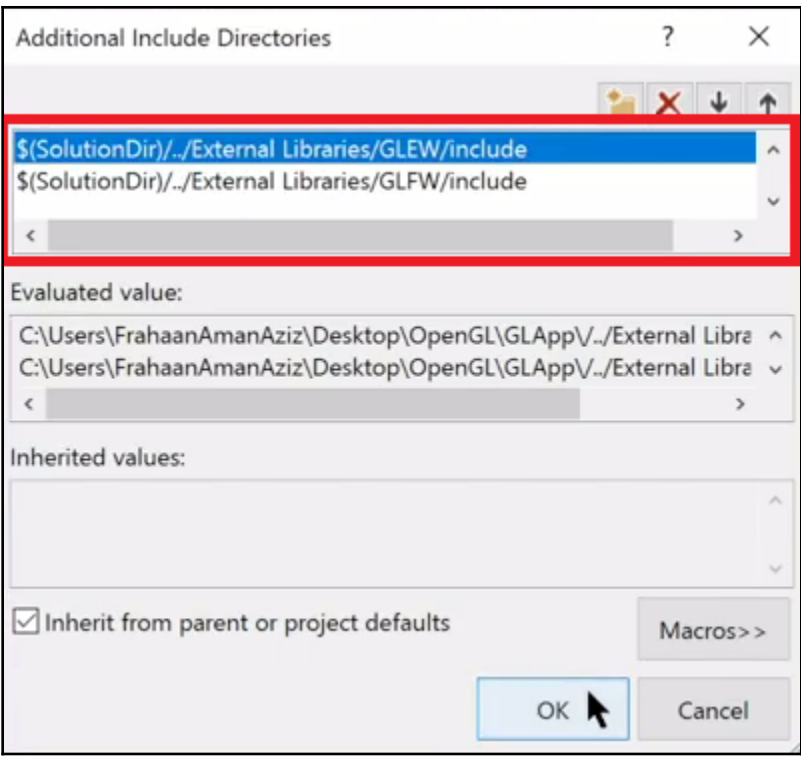

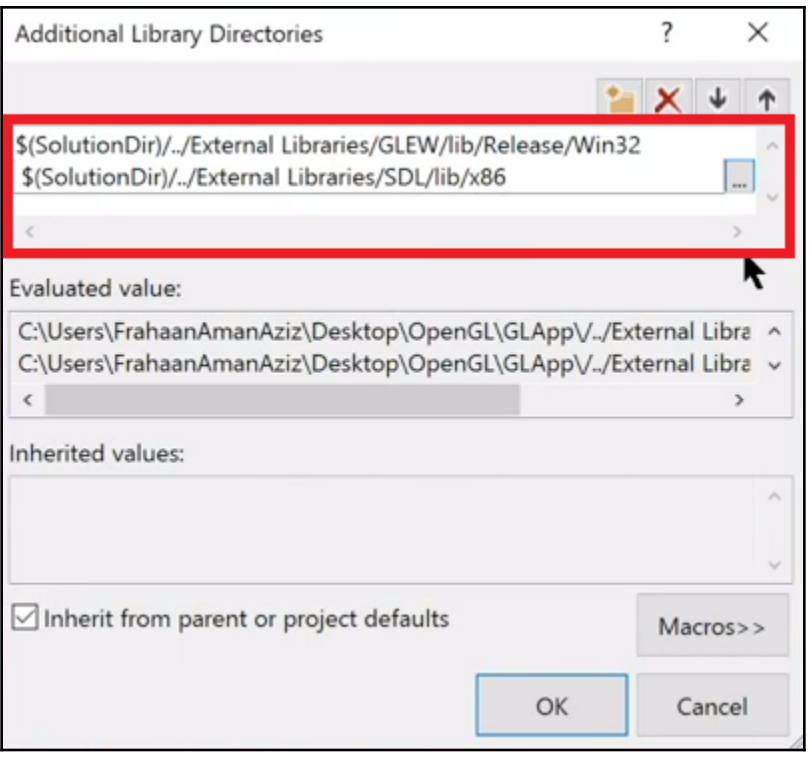

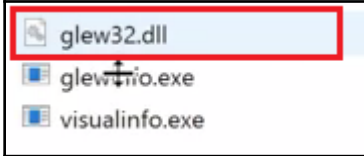

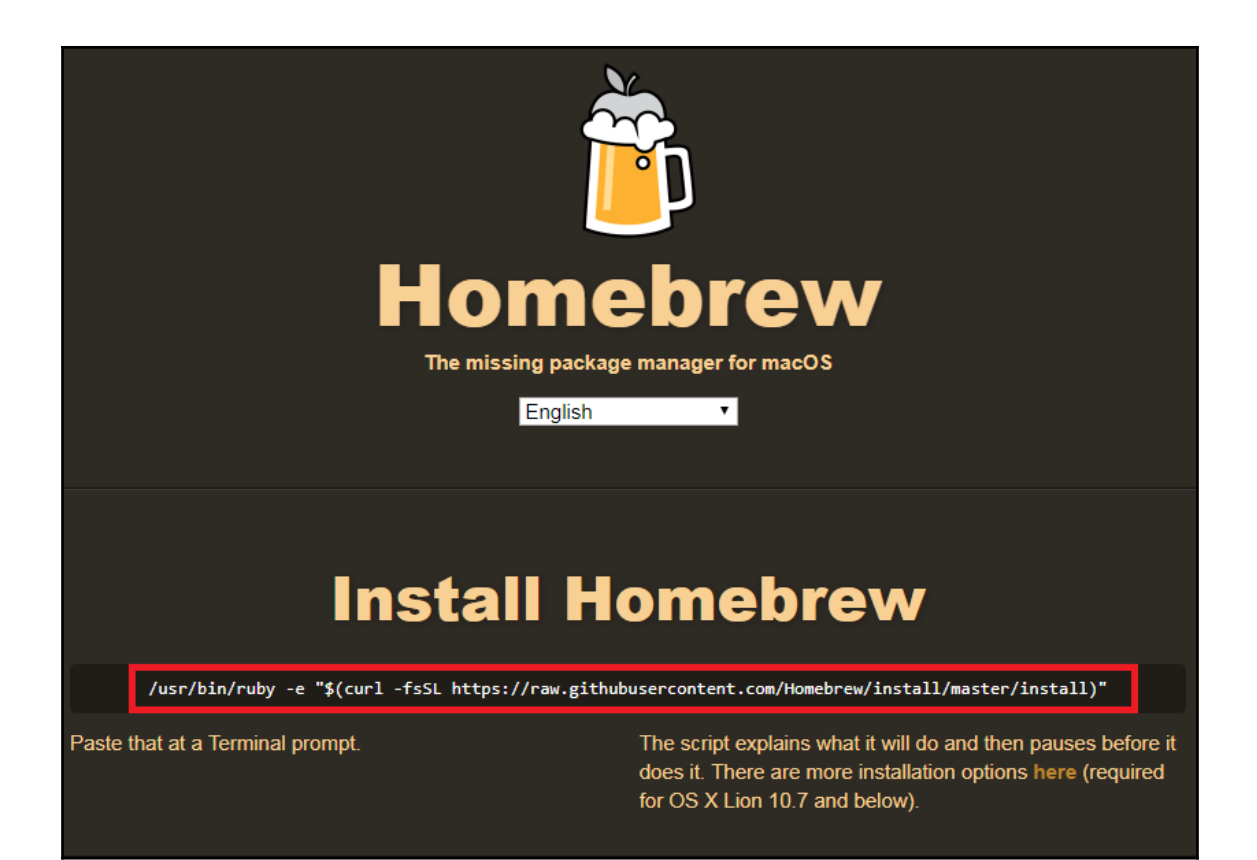

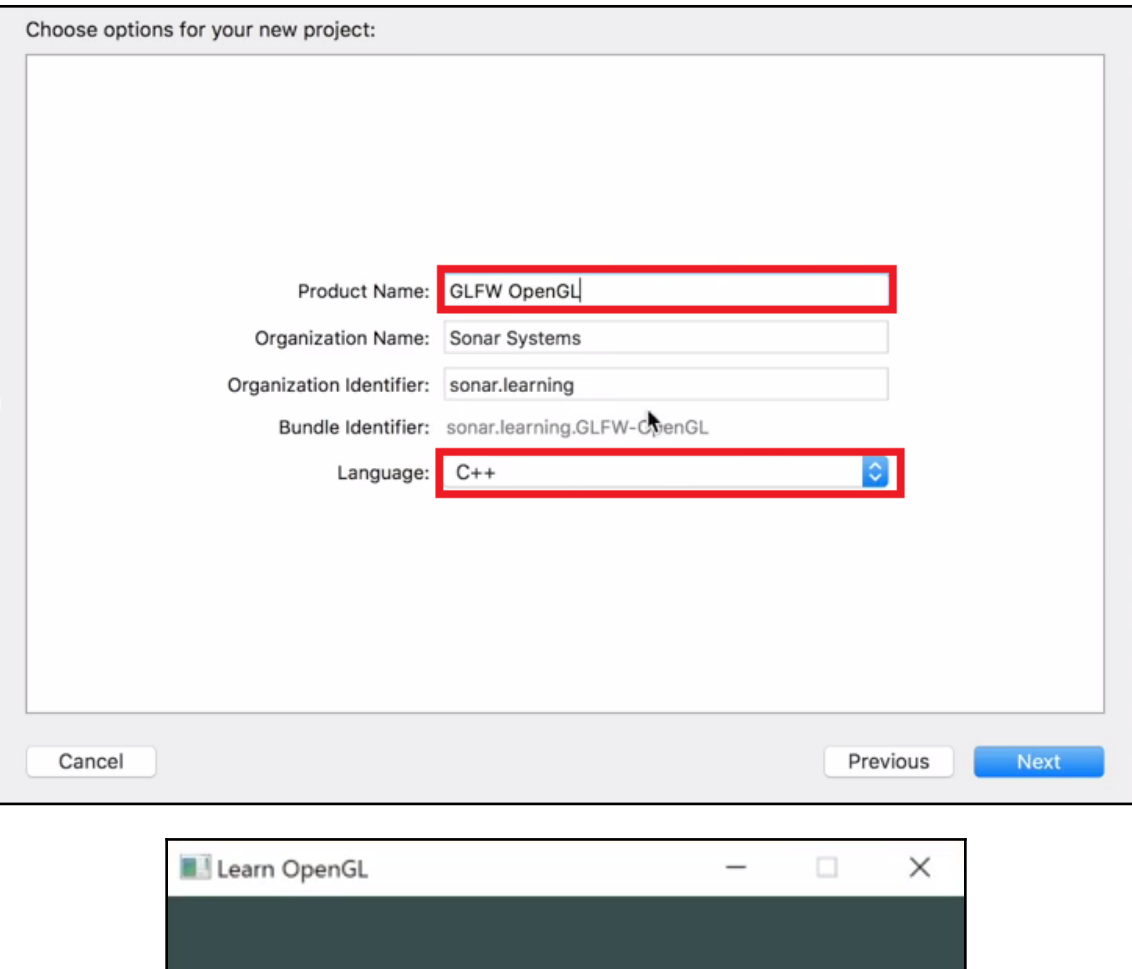

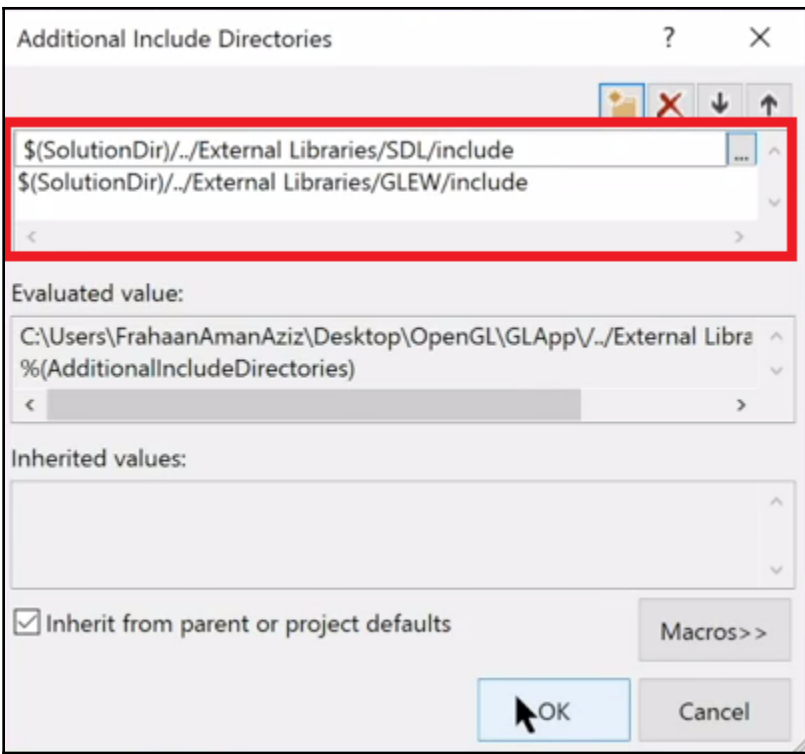

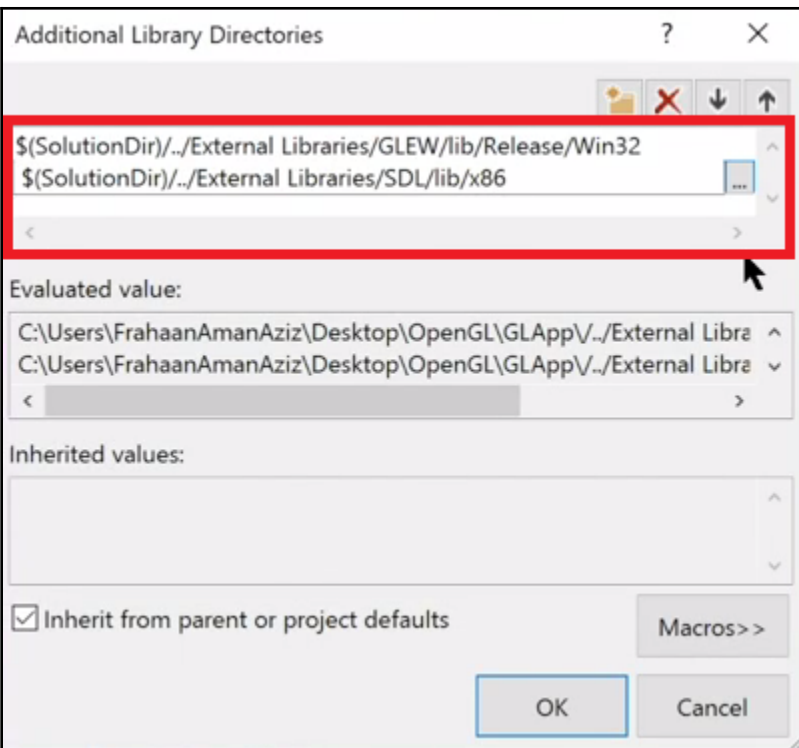

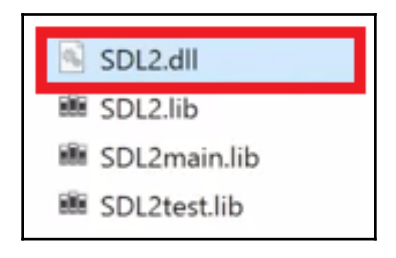

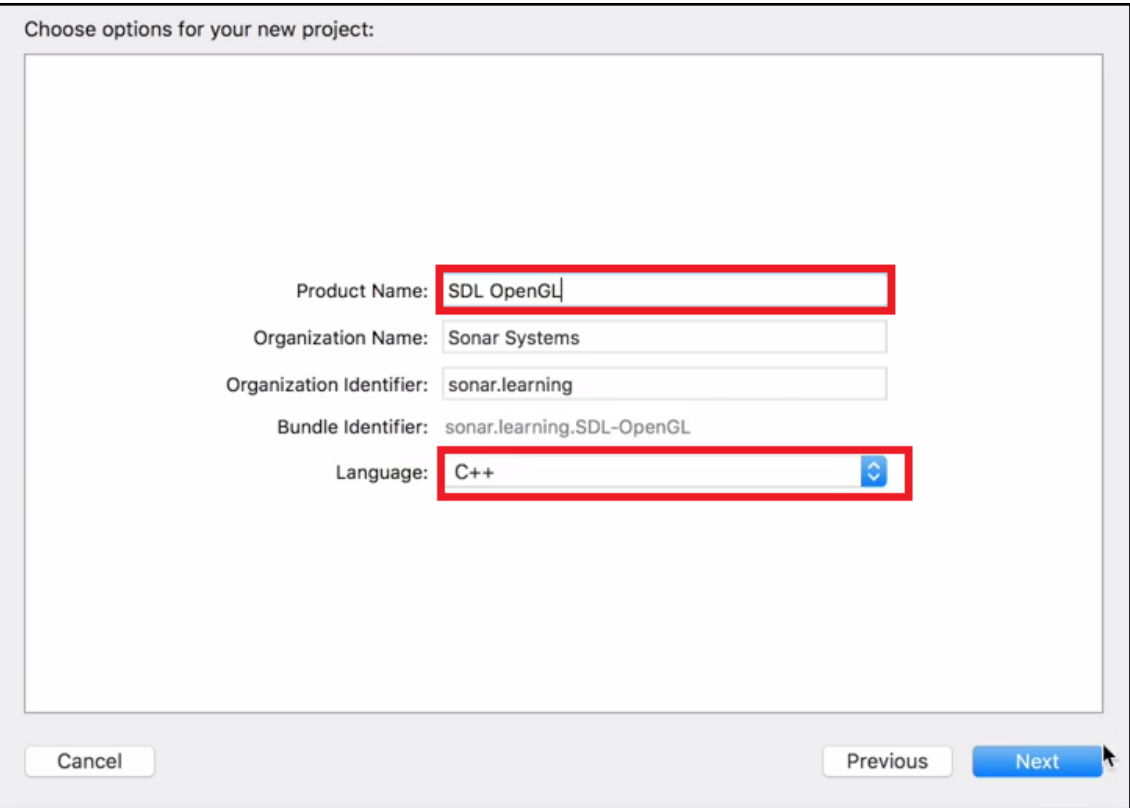

# **Chapter 2: Drawing Shapes and Applying Textures**

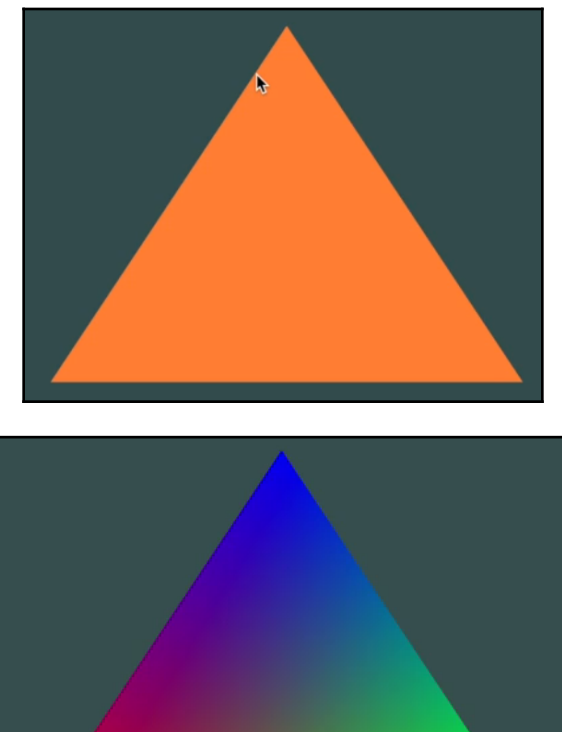

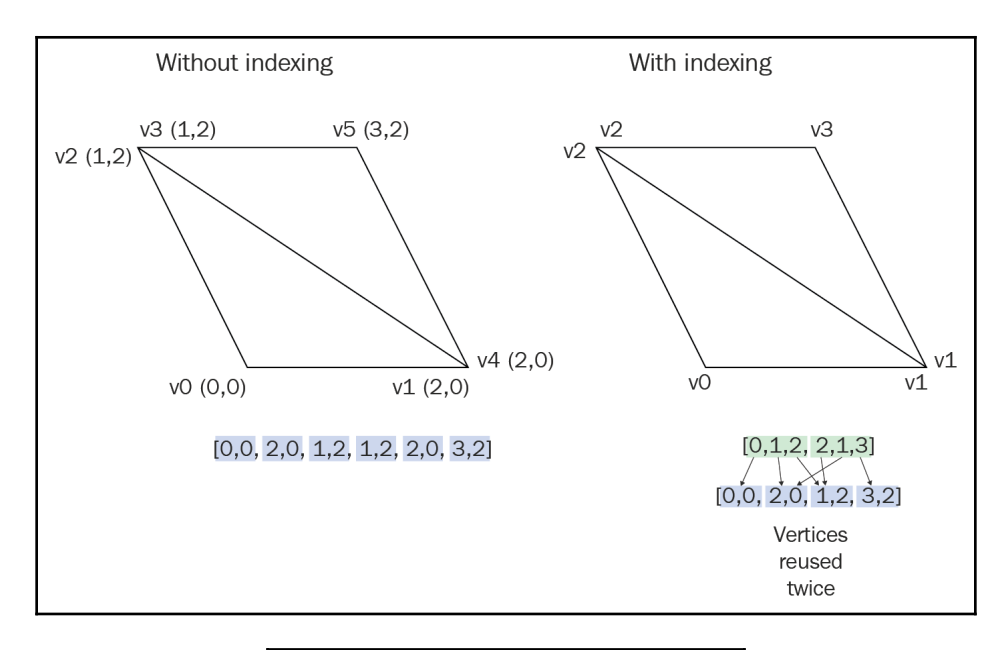

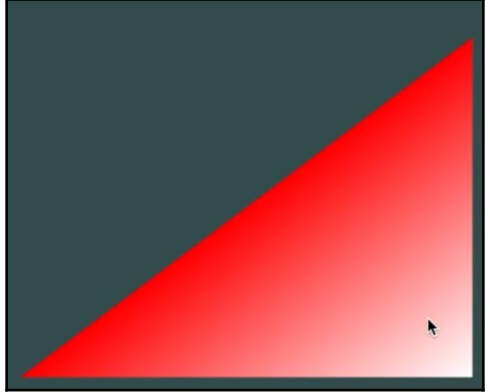

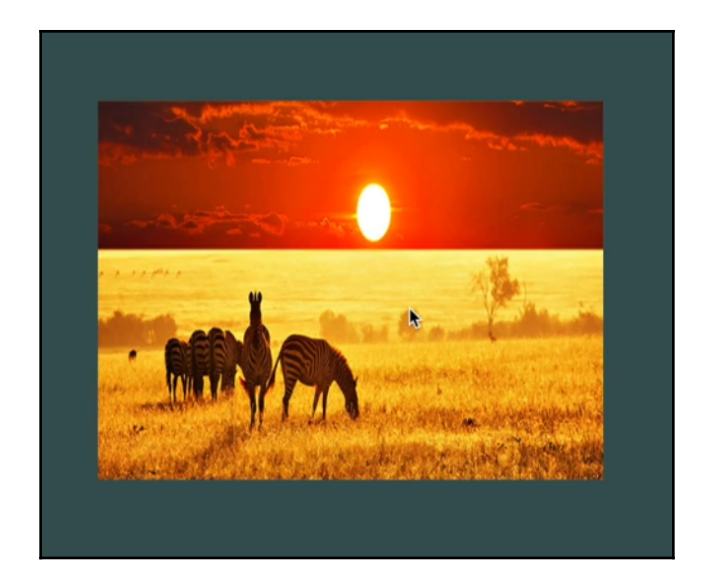

### **Chapter 3: Transformations, Projections, and Camera**

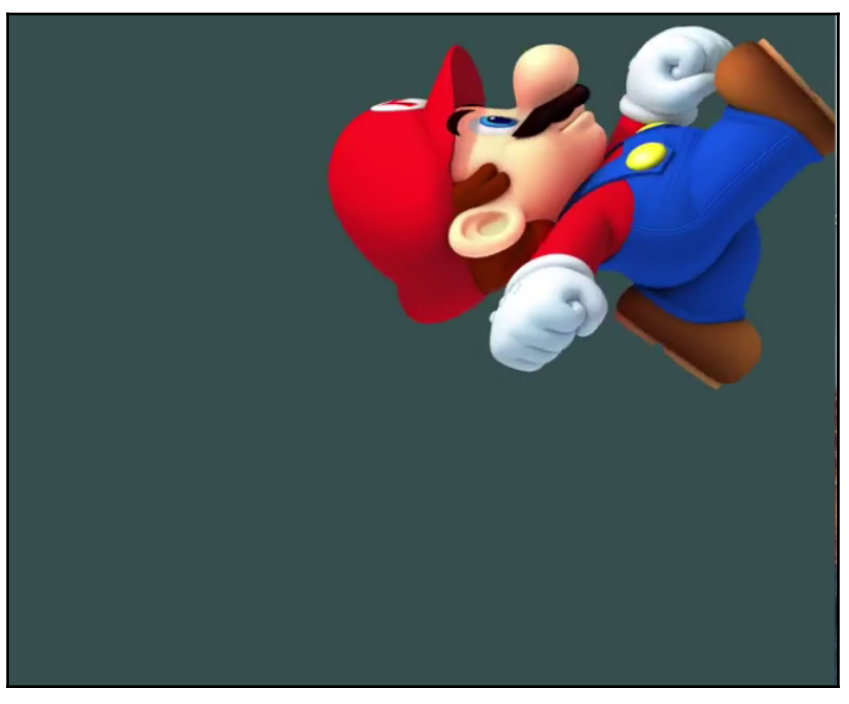

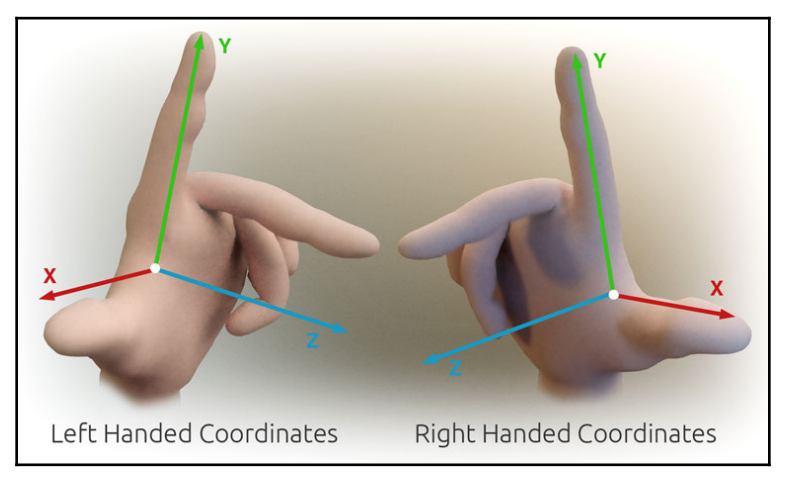

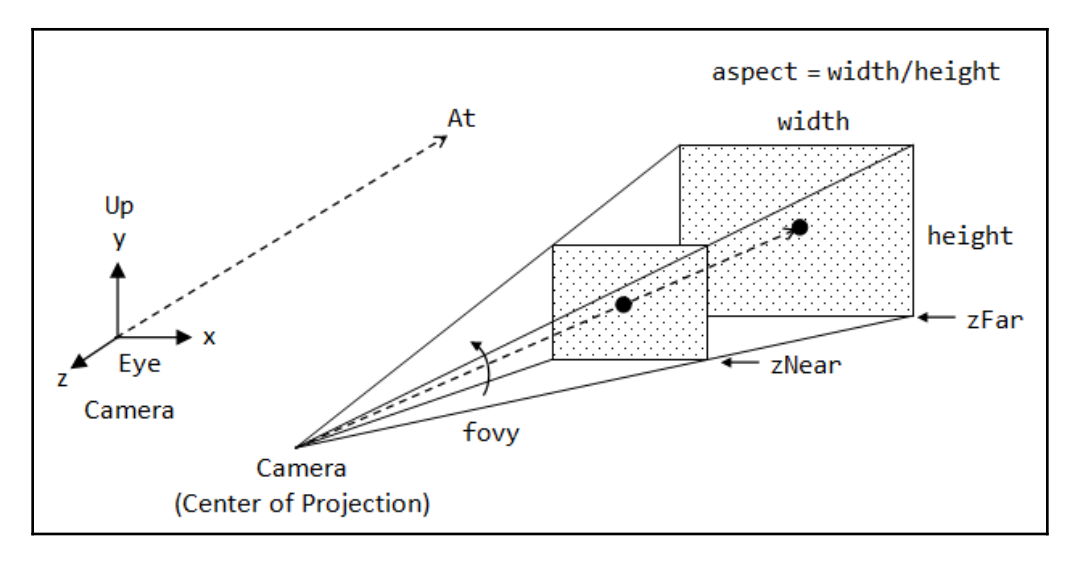

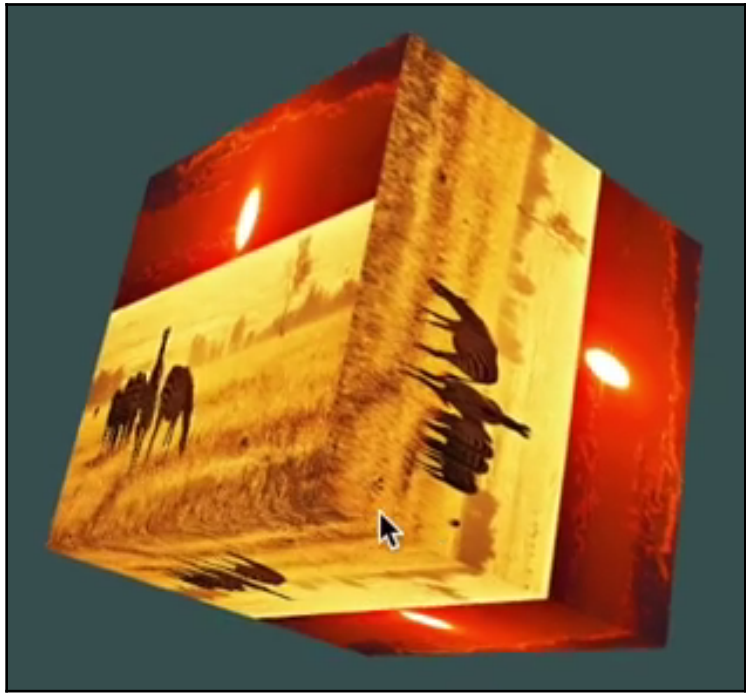

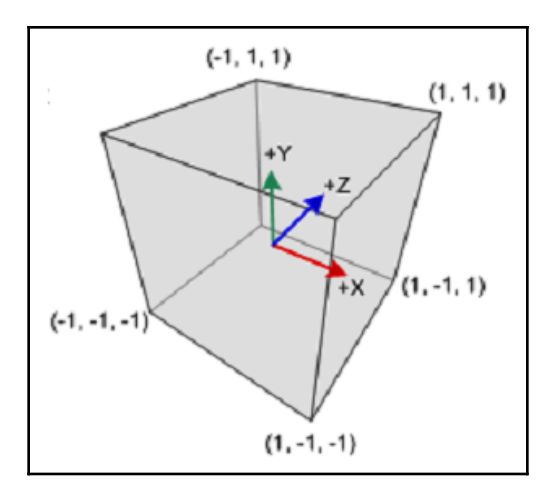

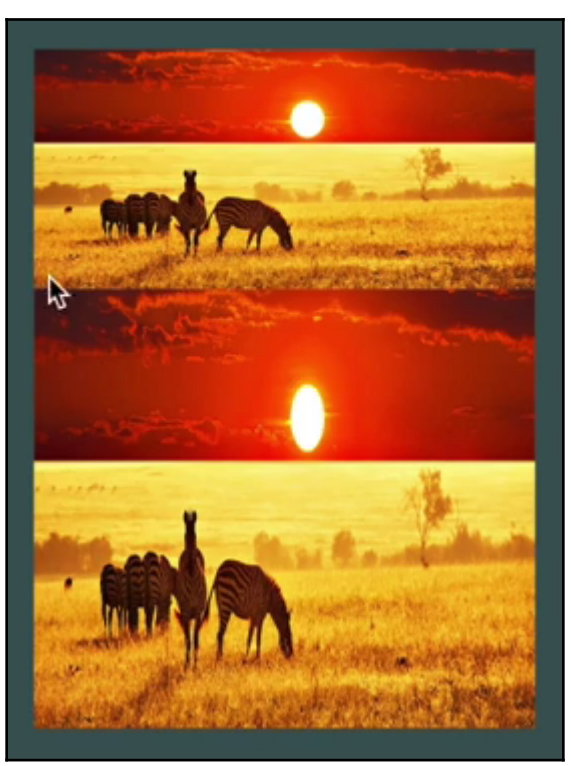

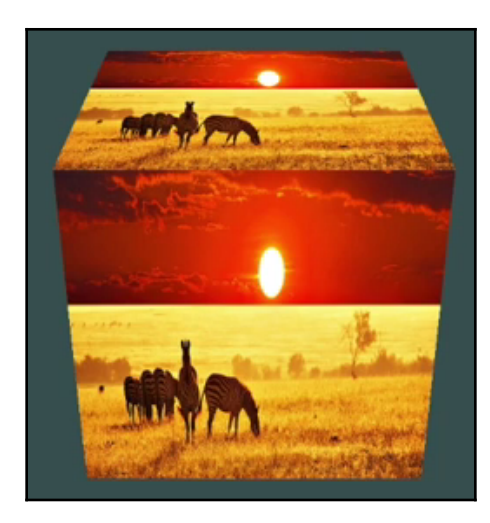

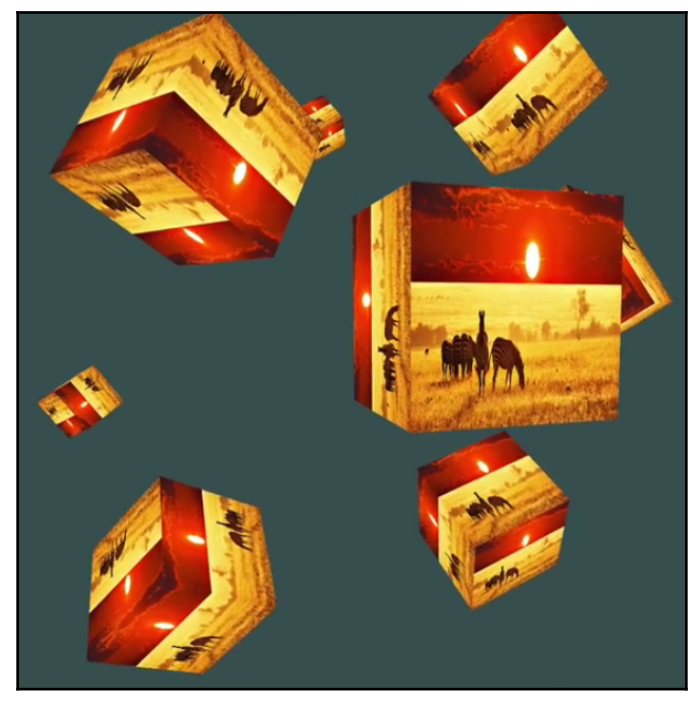

# **Chapter 4: Effects of lighting, Materials and Lightmaps**

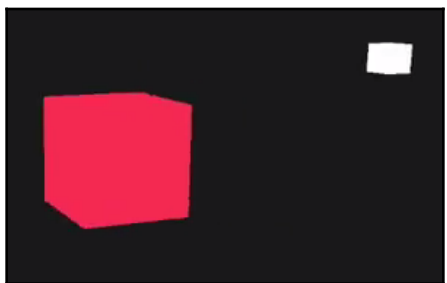

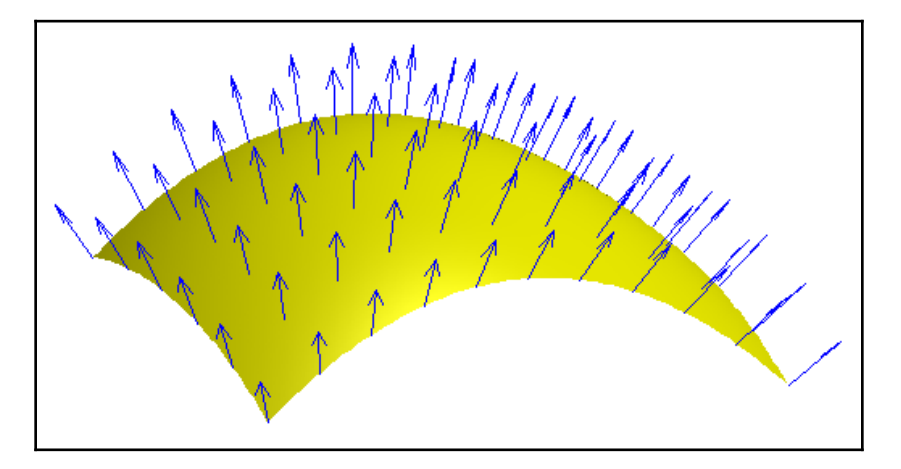

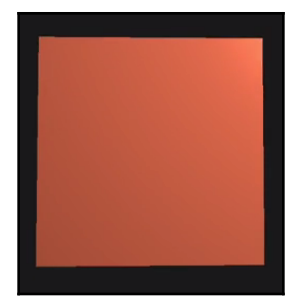

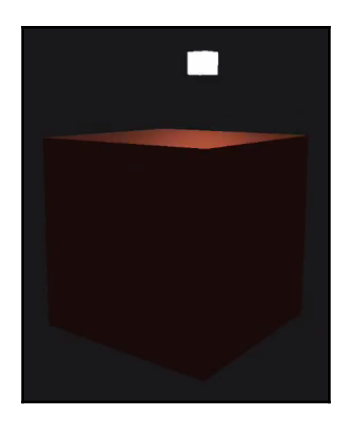

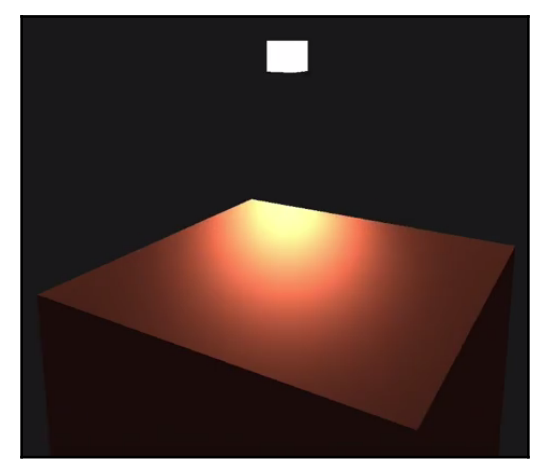

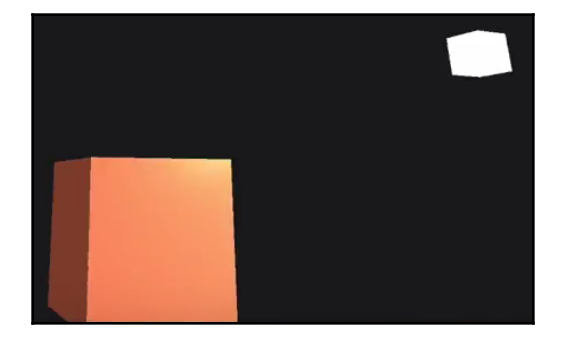

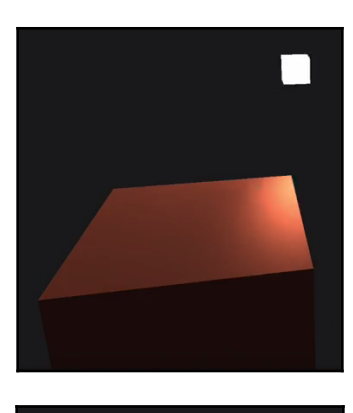

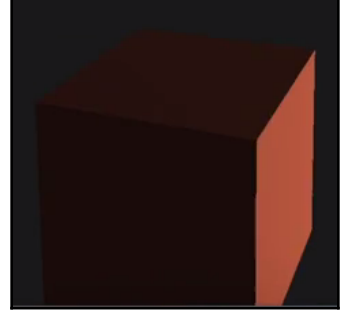

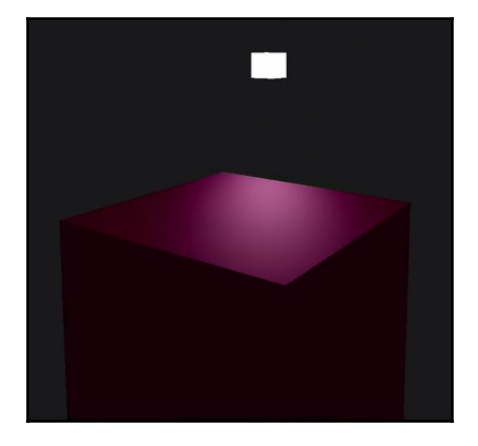

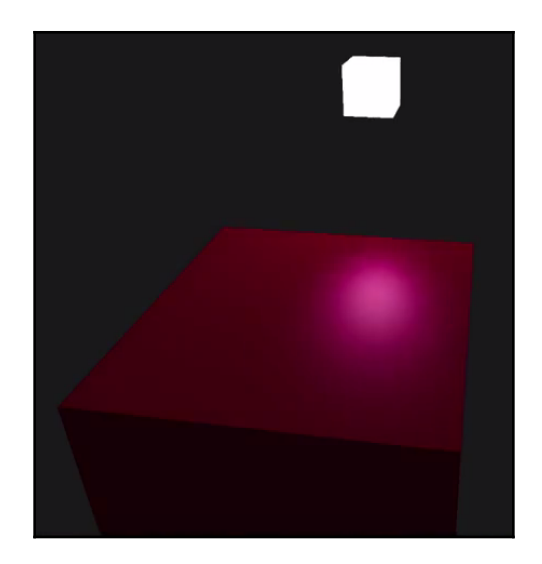

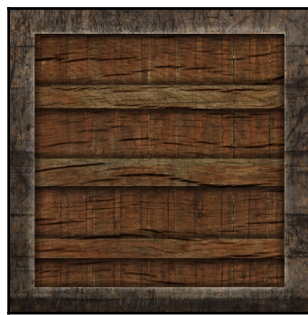

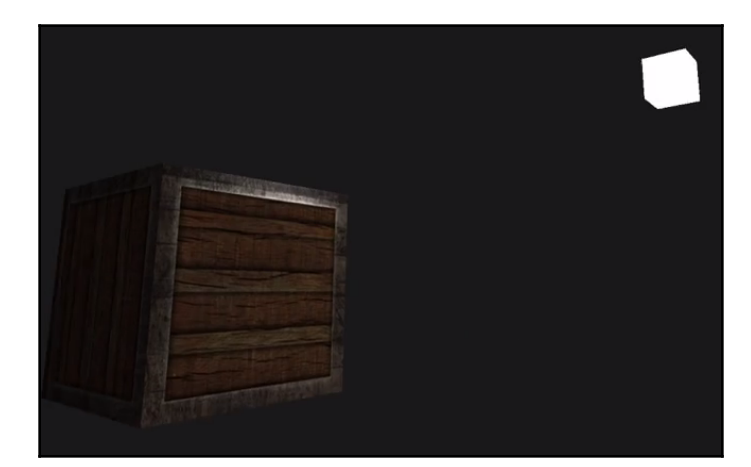

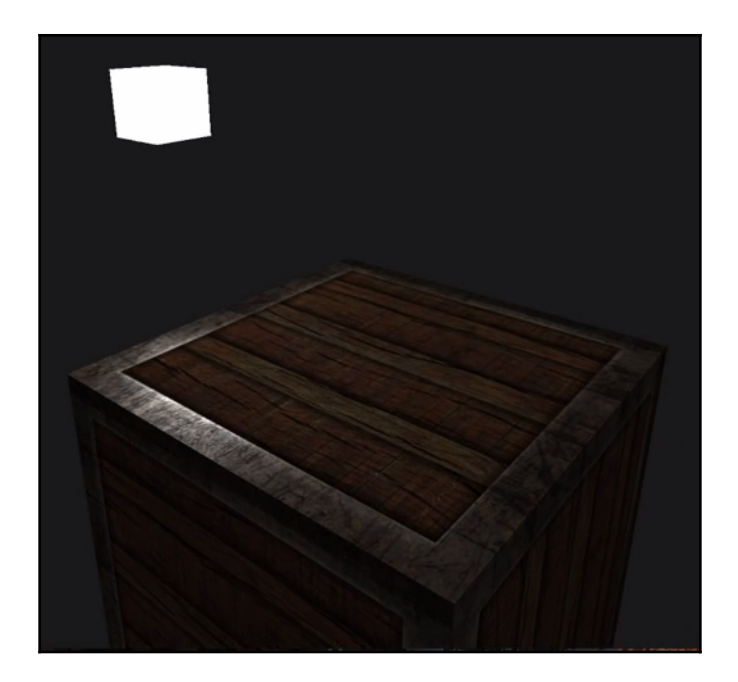

# **Chapter 5: Types of light sources and combining of lights**

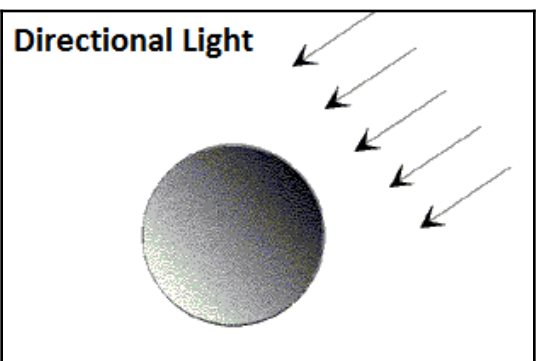

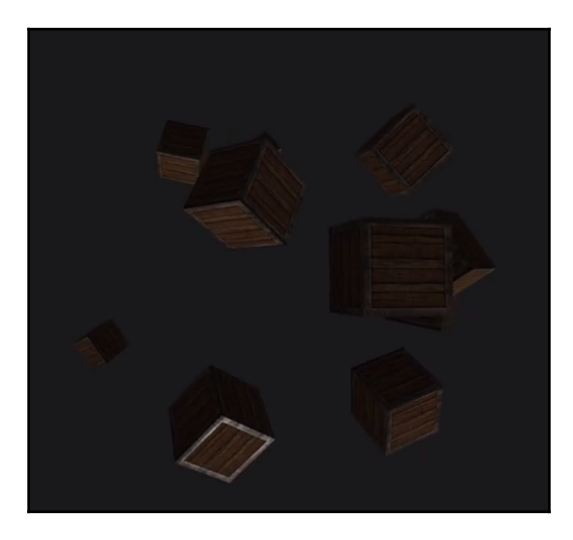

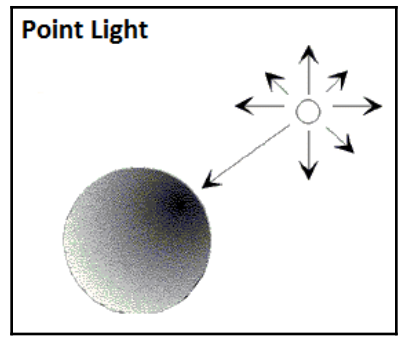

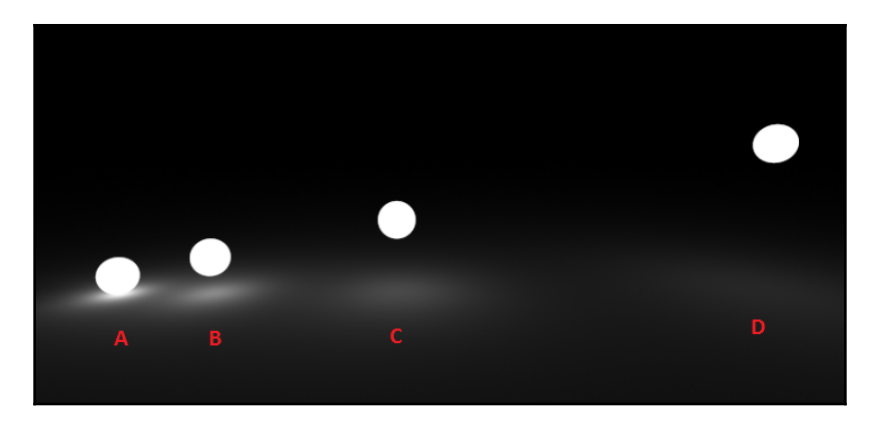

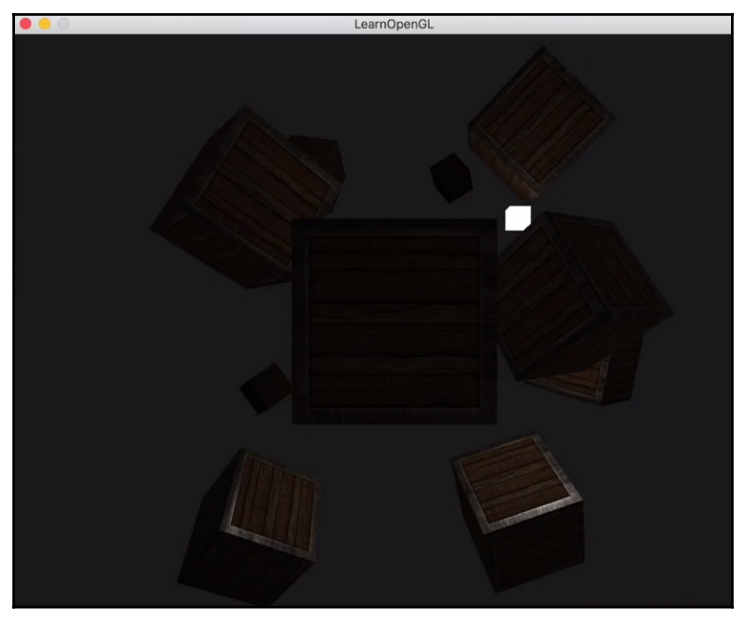

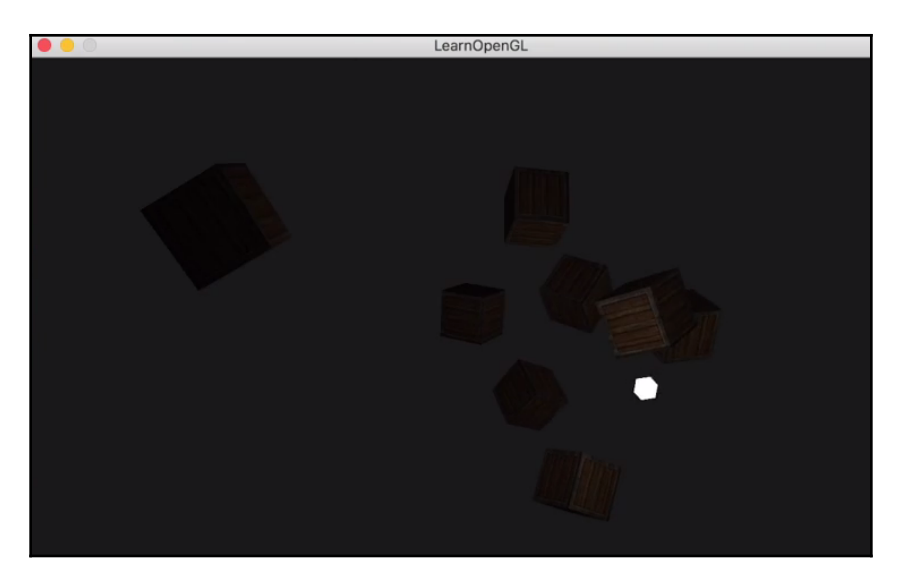

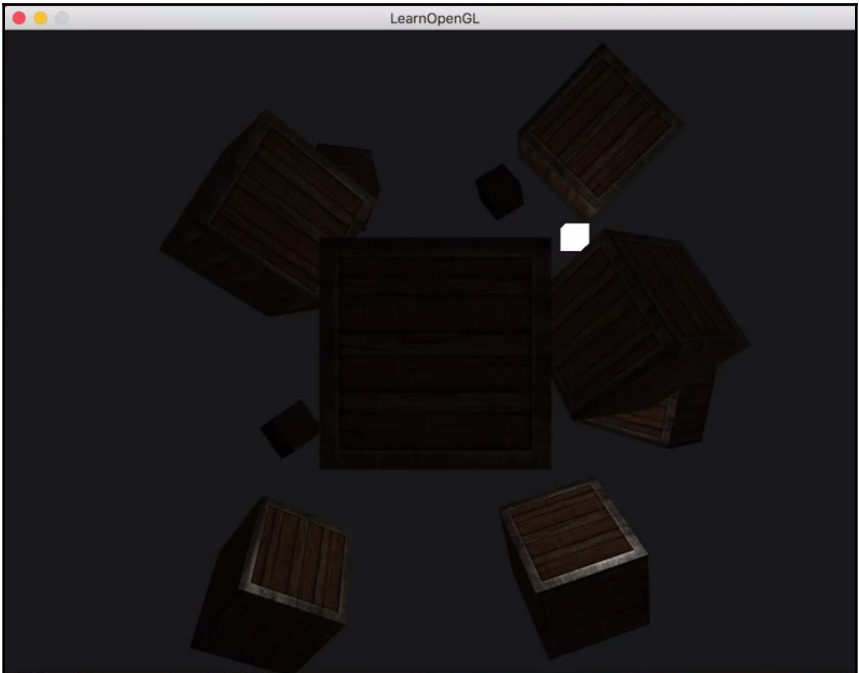

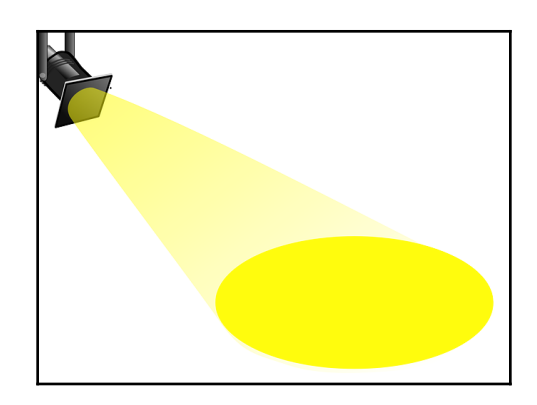

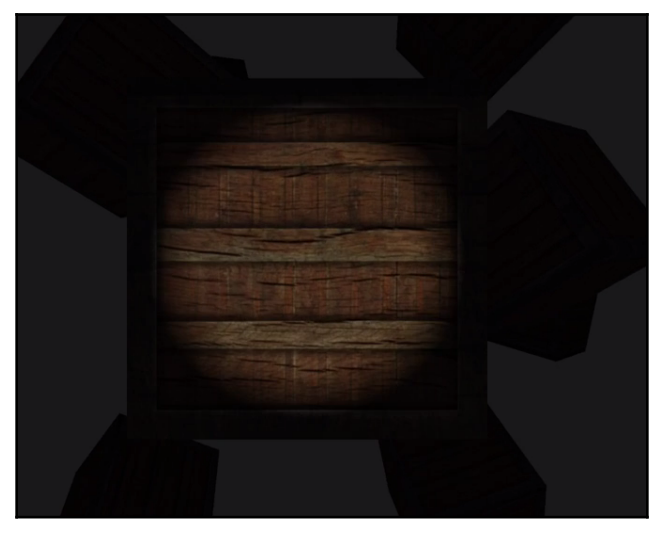

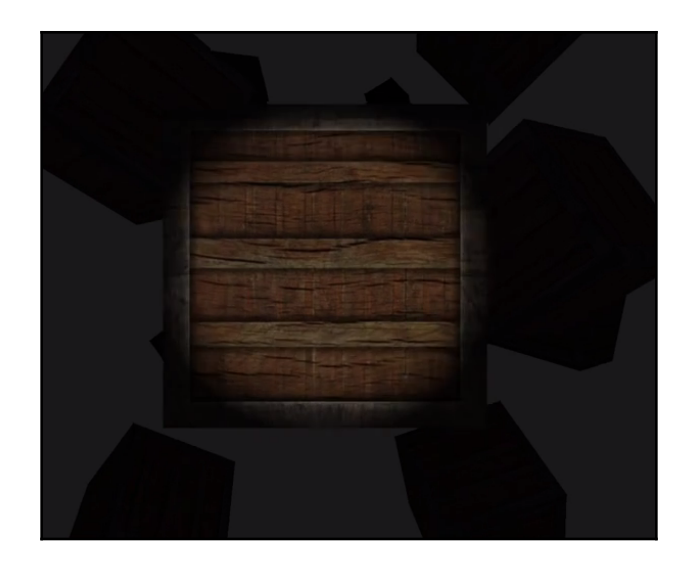

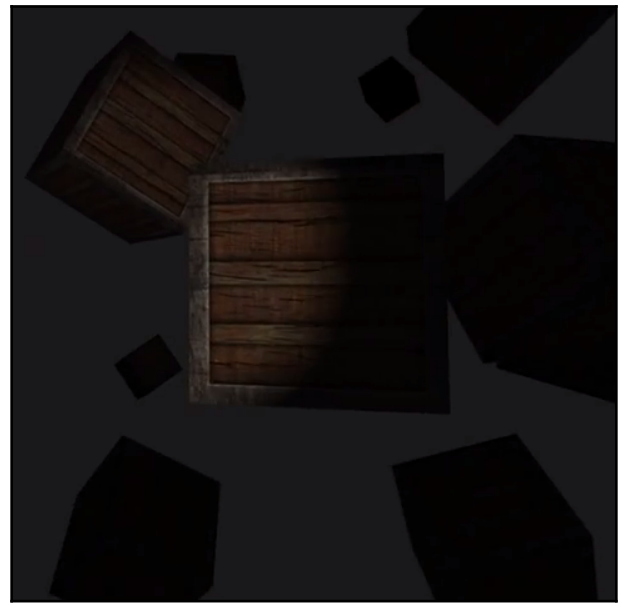

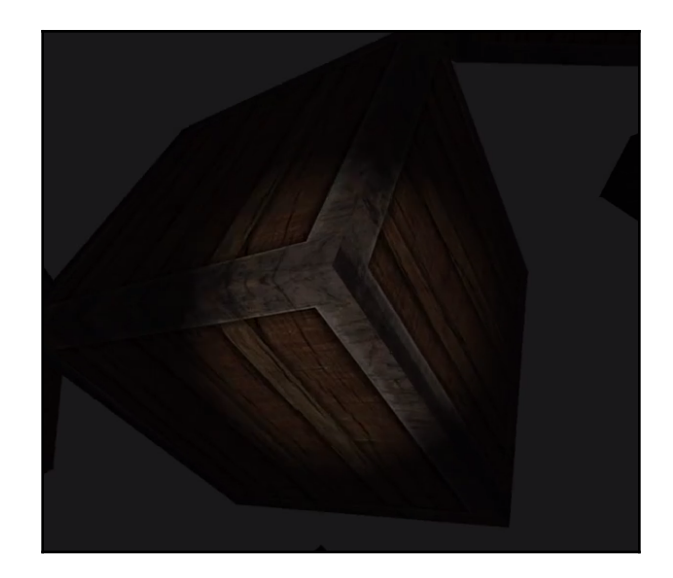

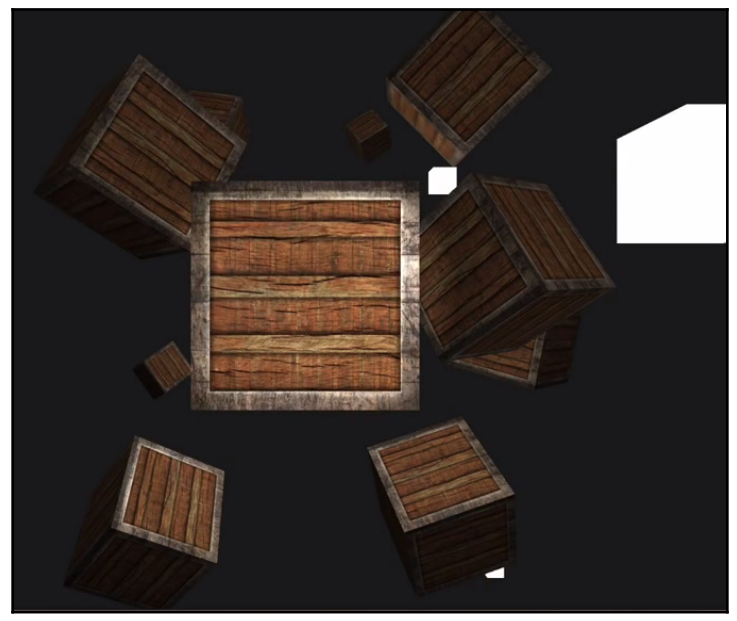

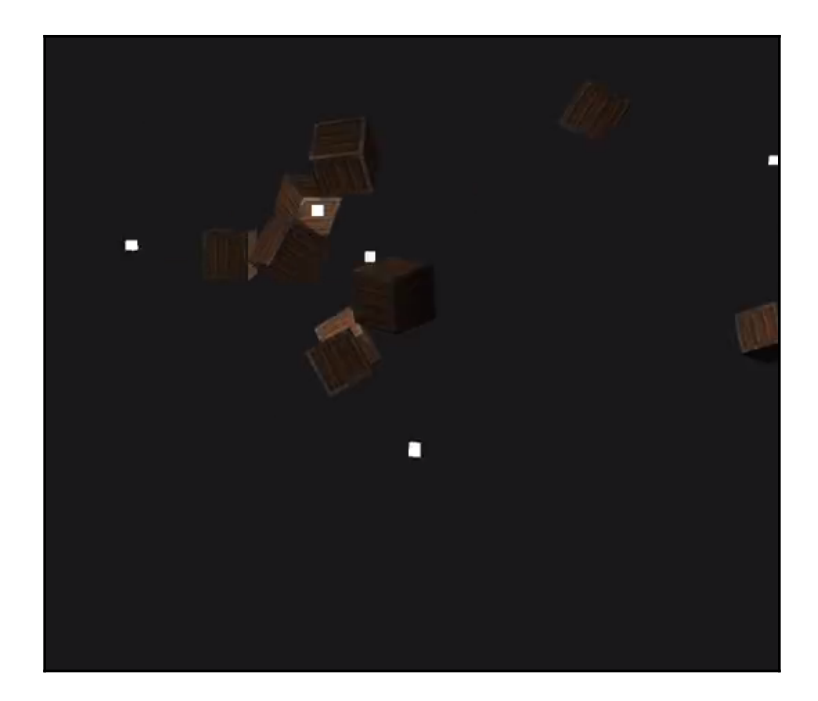

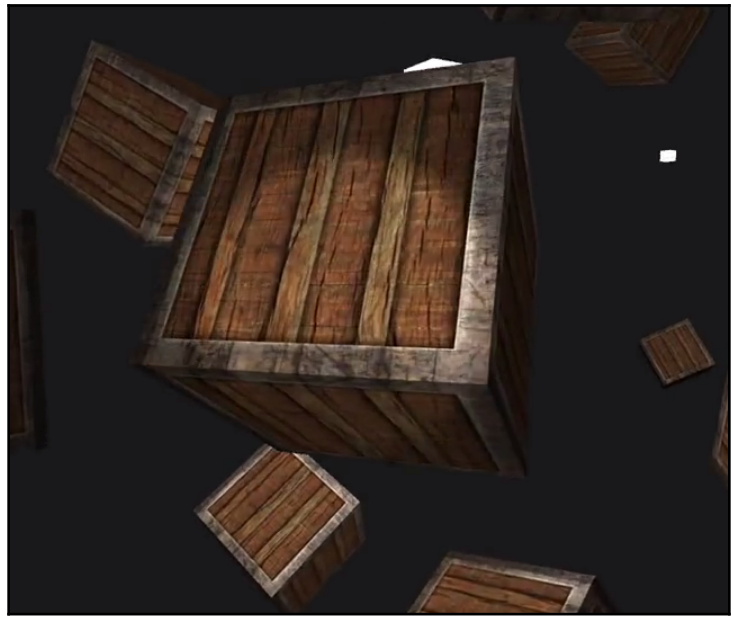

# **Chapter 6: Implementing a Skybox Using a Cubemap**

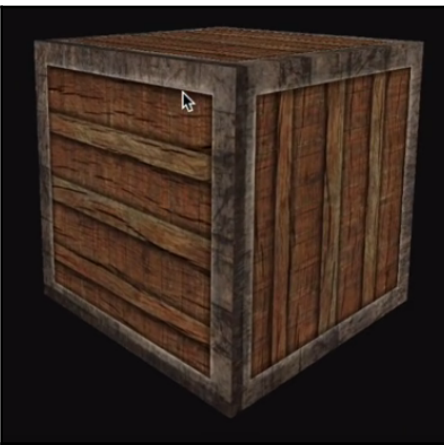

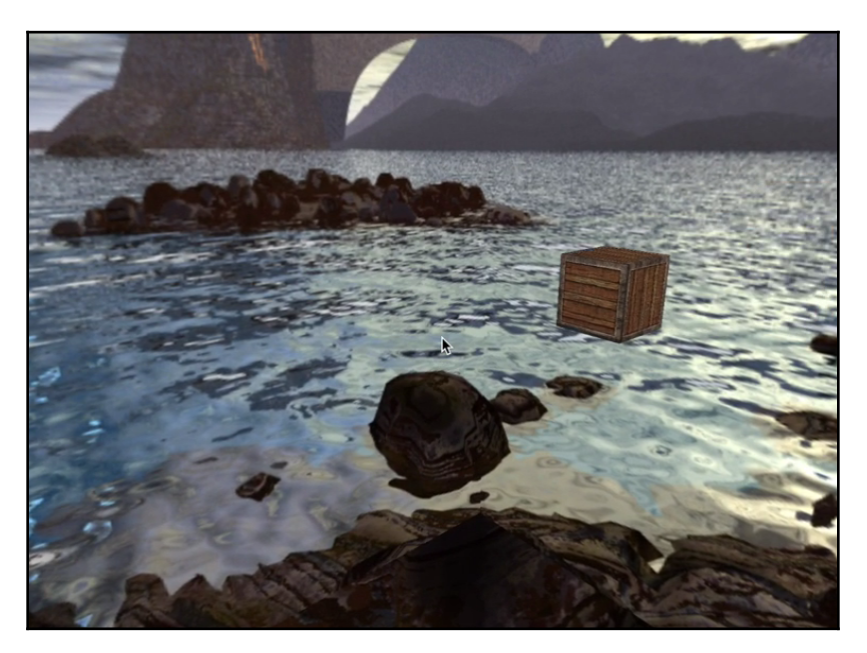

## **Chapter 7: Model Loading**

#### The Open-Asset-Importer-Lib **Main Menu** Veröffentlicht: 16. Januar 2018 ά. C Zugriffe: 25920 Home Features The latest RELEASE Downloads **Blog** assimp 4.1.0: released December 2017 Docs Go to Download Page (source only) Viewer Snapshot of the latest source: Contact Get the sourcecode License Github-Page Donate Older releases: Become my patron on patreon assimp 4.0.1: released July 2017 Go to Download Page (source only) Download assimp 3.3.1: released July 2016 Go to Download Page (source / installer for windows) assimp 3.3: released July 2016 Go to Download Page (source only)

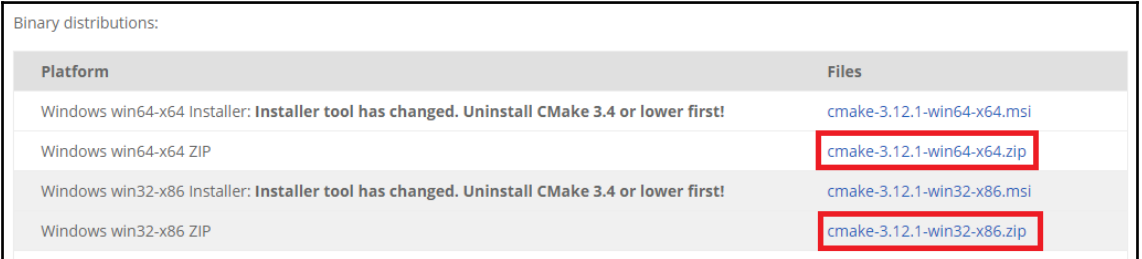

#### C:\Users\FrahaanAmanAziz>cd C:\Users\FrahaanAmanAziz\Desktop\ASSIMF \build

C:\Users\FrahaanAmanAziz>cd C:\Users\FrahaanAmanAziz\Desktop\ASSIMP \build

C:\Users\FrahaanAmanAziz\Desktop\ASSIMP\assimp-3.3.1\build>

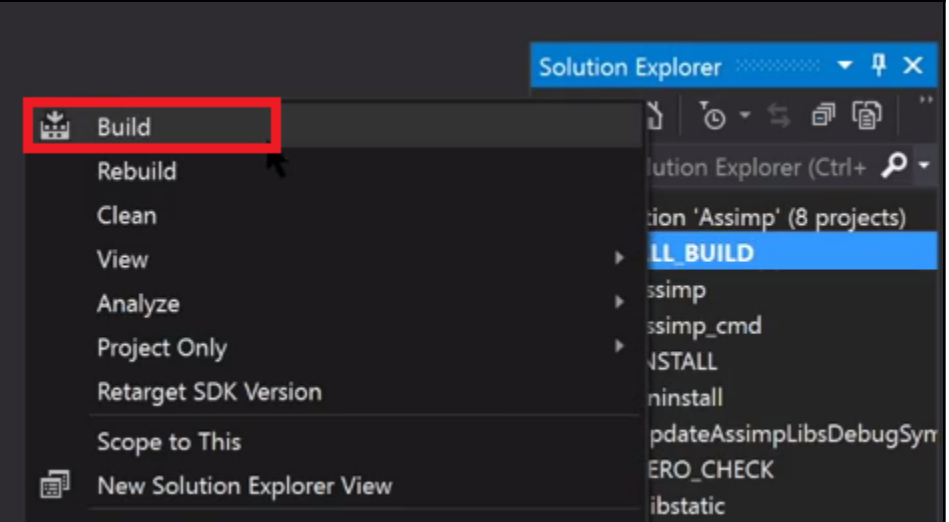

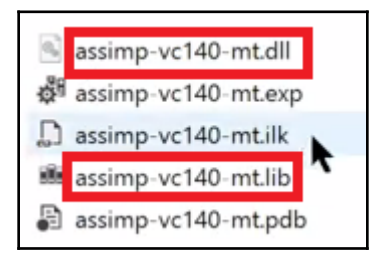

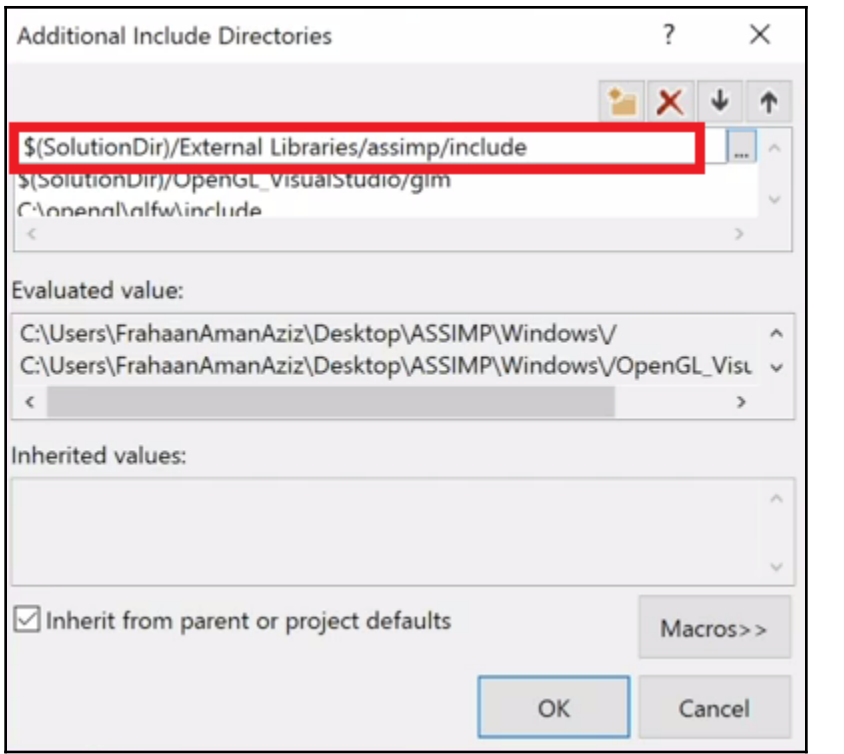

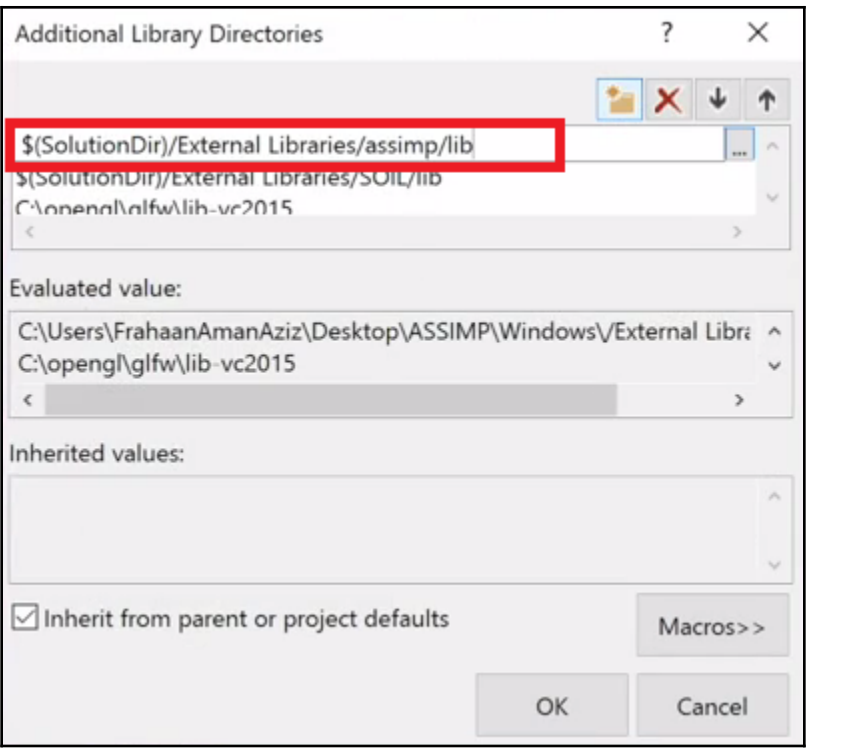

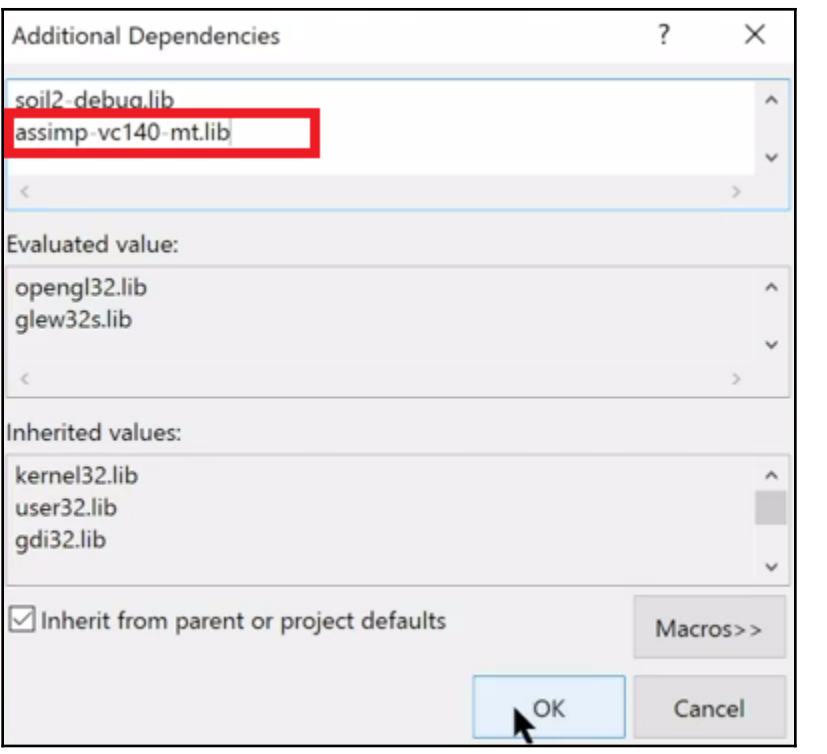

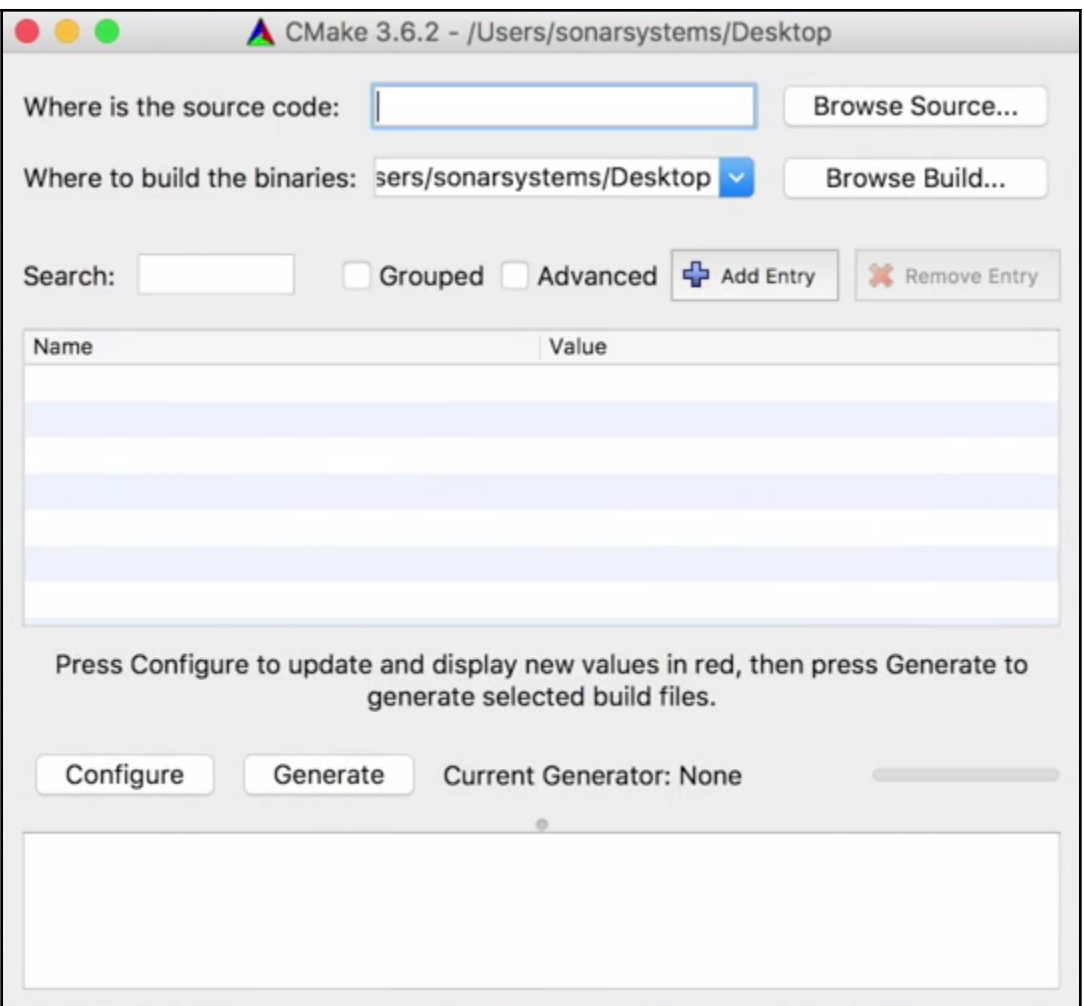

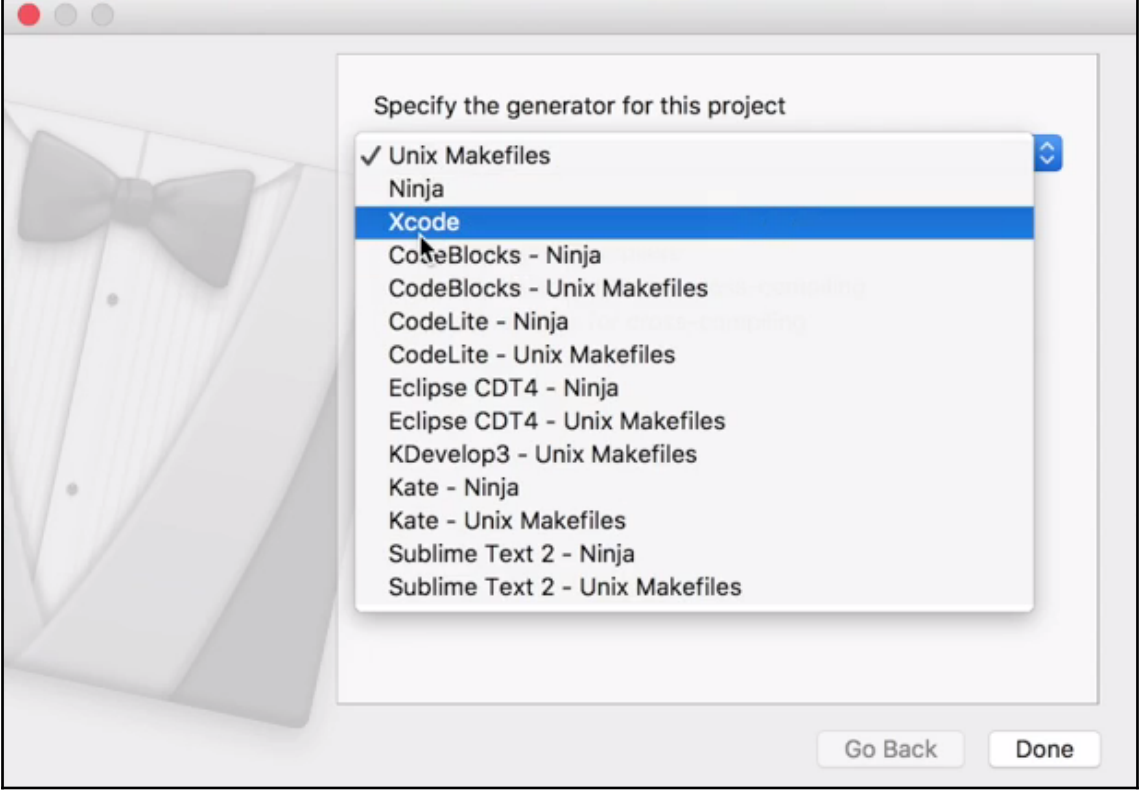

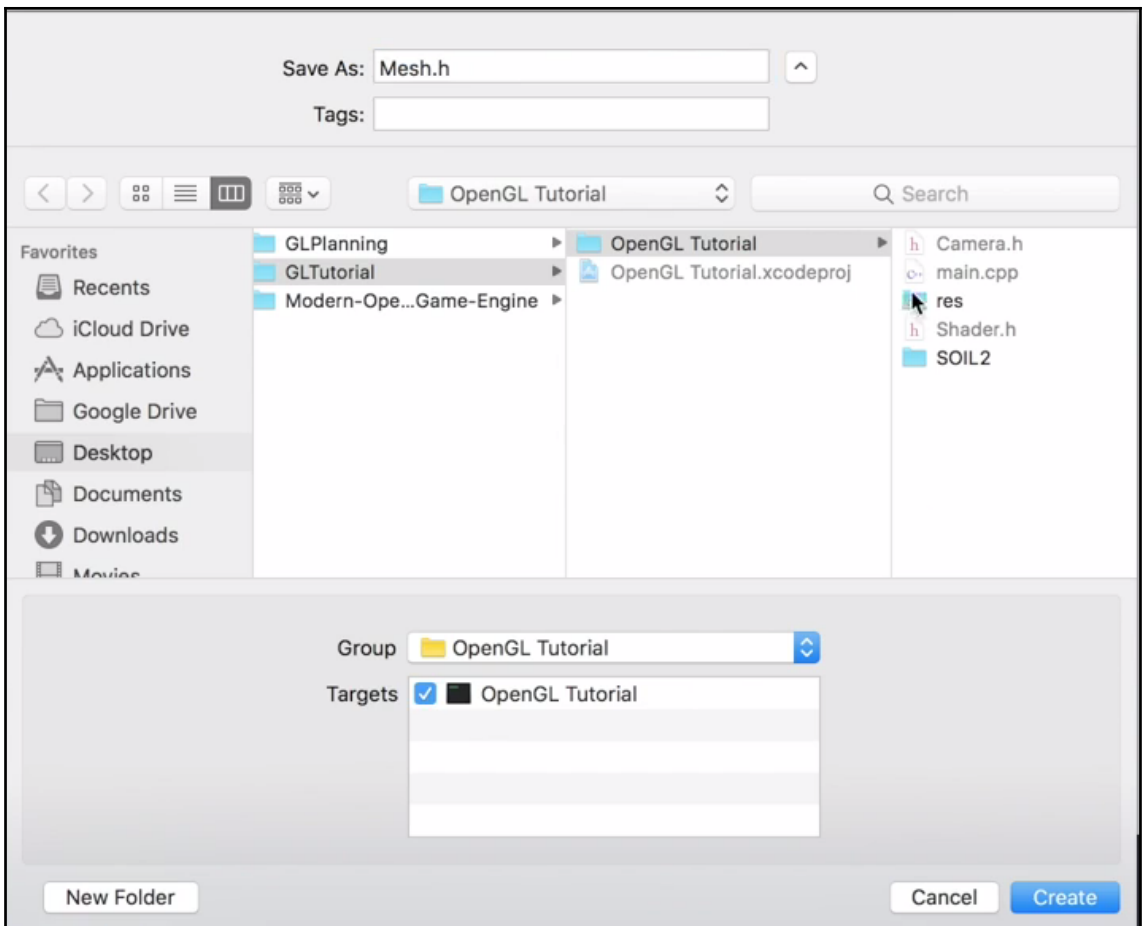

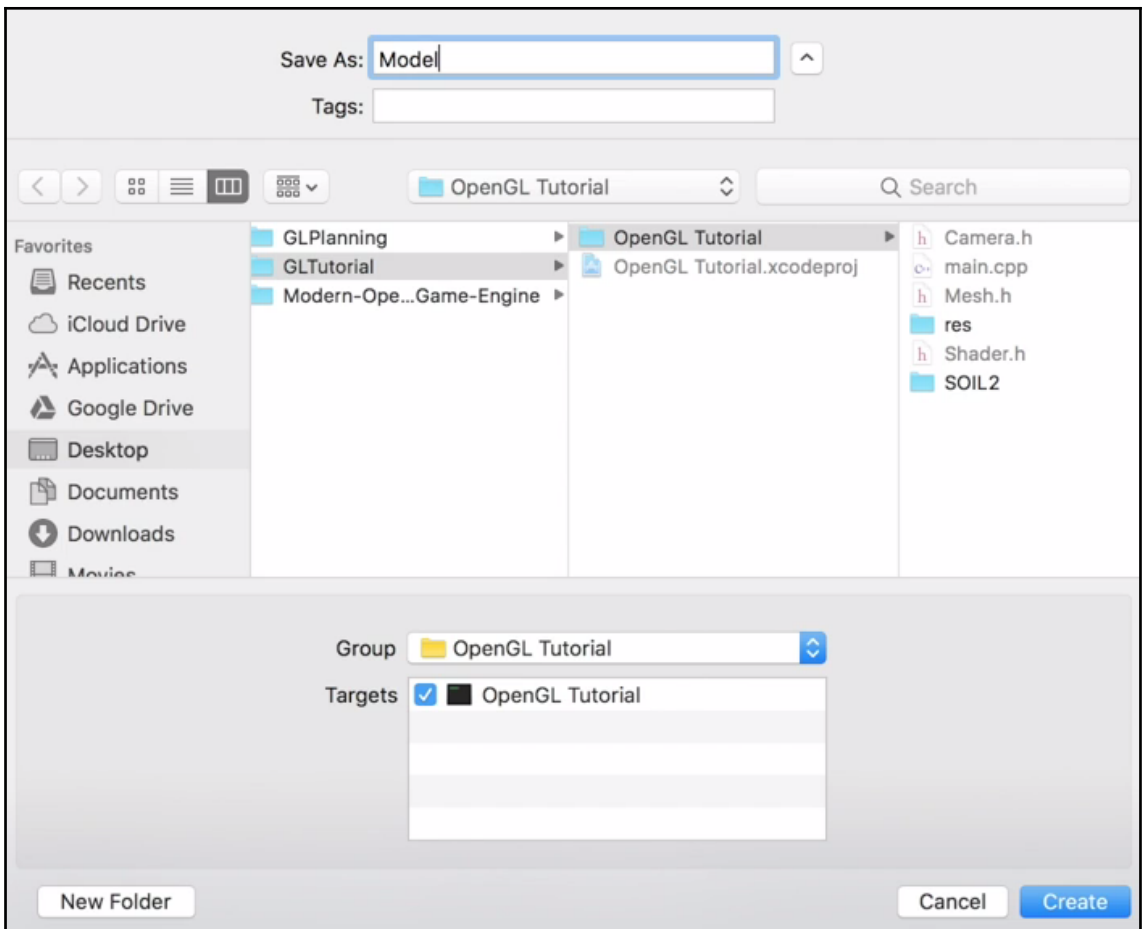

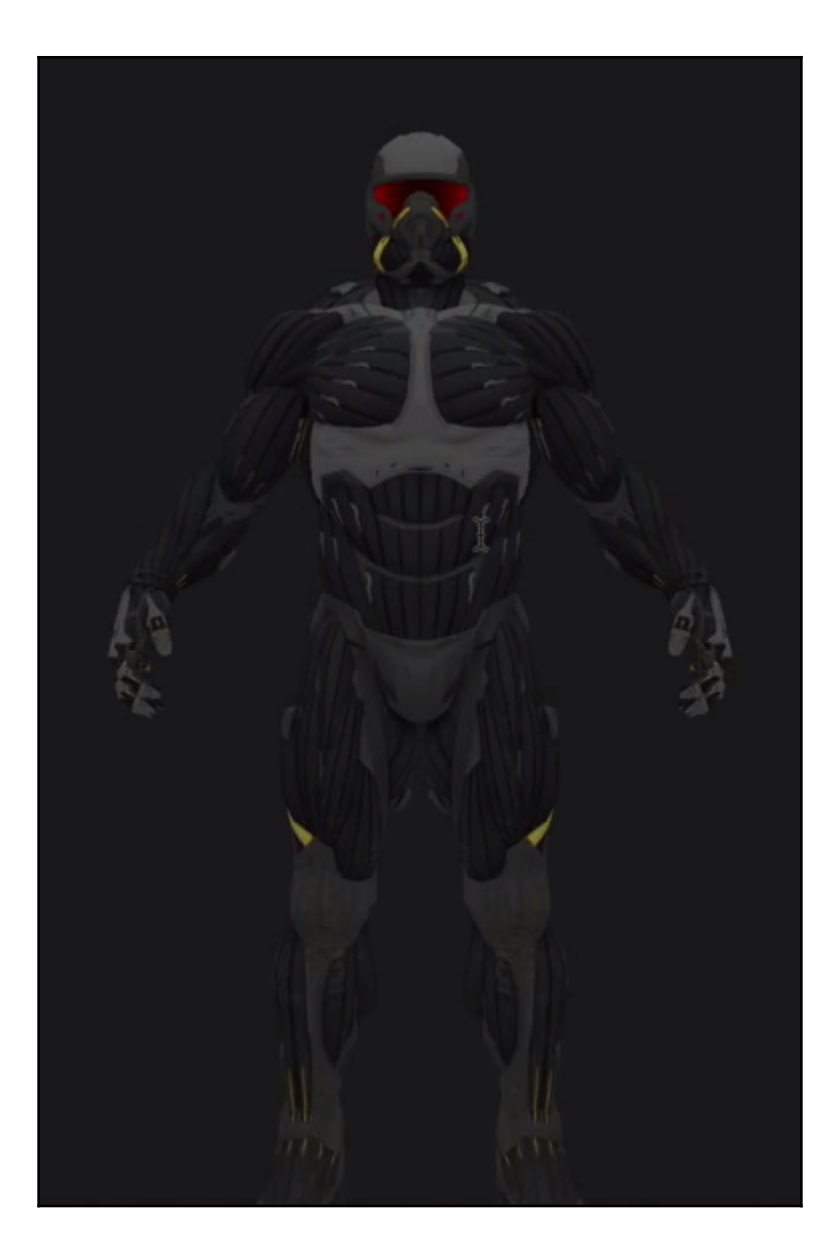

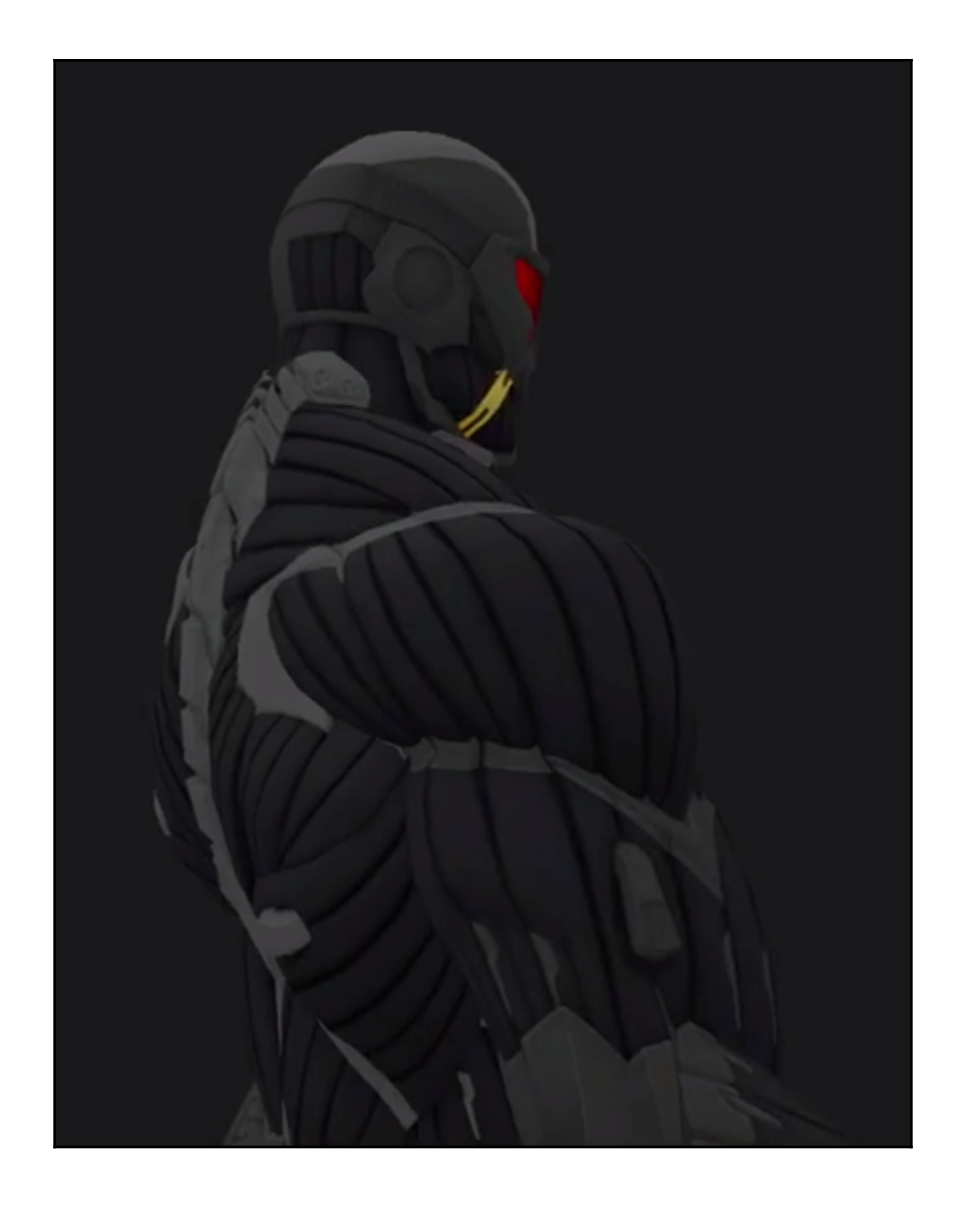

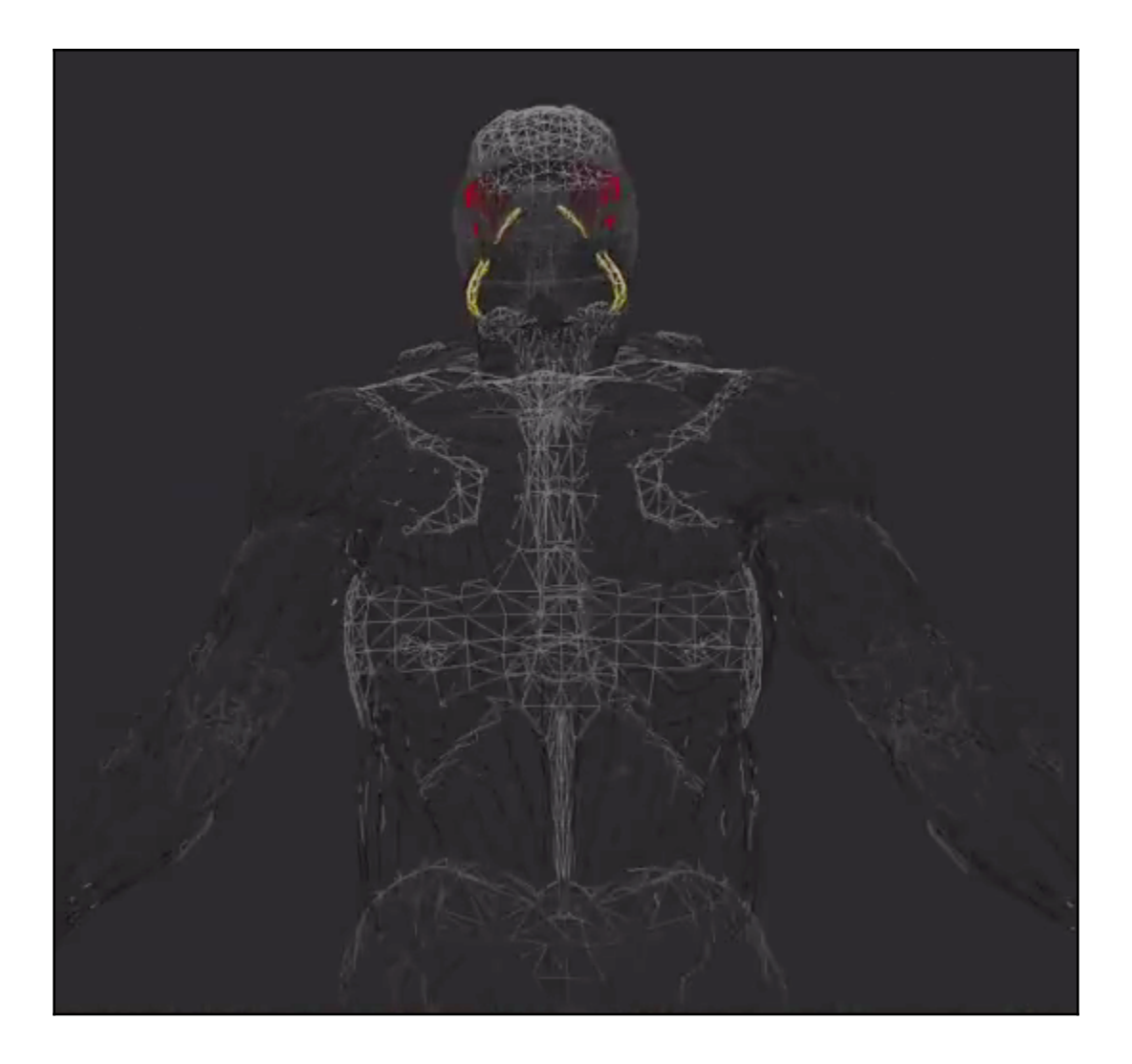